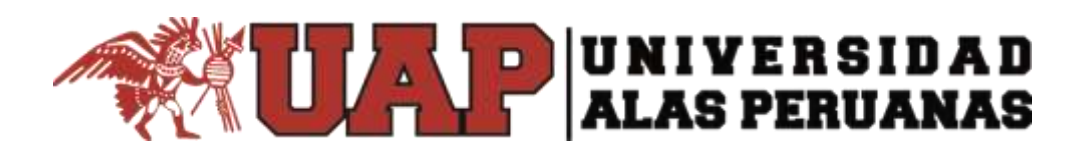

# **FACULTAD DE CIENCIAS EMPRESARIALES Y EDUCACIÓN**

**ESCUELA PROFESIONAL DE CIENCIAS CONTABLES Y FINANCIERAS**

# **TRABAJO DE SUFICIENCIA PROFESIONAL**

# **"IMPLEMENTACIÓN DEL SISTEMA CONTABLE PARA MEJORA DE LOS**

**PROCESOS EN EL ESTUDIO CONTABLE PALOMINO ASOCIADOS,** 

**ANDAHUAYLAS, 2021"**

# **PARA OPTAR EL TÍTULO PROFESIONAL DE CONTADOR**

**PÚBLICO**

**PRESENTADO POR:**

**Bach. HERLINDA HERHUAY ACUÑA**

# **ASESOR**

**Dra. MARIA MICAELA CASTILLO DE LIMA**

**ANDAHUAYLAS, DICIEMBRE 2021**

### **DEDICATORIA**

Este trabajo de investigación los dedico a Dios, por estar siempre conmigo y por darme la fortaleza que necesito para afrontar situaciones difíciles e iluminar mi camino.

A mi esposo Rolando Nilton por su apoyo absoluto, durante el periodo de mi formación profesional.

A mis hijos por ser el motor y motivo para seguir adelante.

### **AGRADECIMIENTO**

Le agradezco a Dios por ayudarme a cumplir mis metas y objetivos anhelados.

De igual manera agradecer de forma especial a la C.P.C. Jenny Noemi Cotacallapa Hancco por sus conocimientos aportados en mis prácticas profesionales de contabilidad y en el desarrollo del presente trabajo de suficiencia profesional.

### **INTRODUCCIÓN**

El Estudio Contable Palomino Asociados no es ajeno a los avances tecnológicos, como las demás empresas, tiene la necesidad de satisfacer a sus clientes con servicios integrales y de calidad, como también guiarlos en su crecimiento empresarial y cumplir oportunamente con las normativas tributarias sin incurrir en sanciones.

Por estas razones se ha tomado la decisión de proponer la implementación de un sistema contable que contribuya en la mejora de los procesos contables, después de haberse realizado las evaluaciones correspondientes a los factores que restringen el cumplimiento de los objetivos trazados de manera eficiente, se ha realizado una evaluación a los problemas que aquejan al Estudio Contable Palomino Asociados en la que se puede apreciar que los informes contables no se entregan de manera oportuna a los clientes que lo solicitan, no hacen uso de ningún sistema contable que ayude a obtener una documentación ordenada y bien estructurada; estos problemas me han conllevado a proponer una implementación de un sistema contable para que pueda agilizar el proceso contable y cumplir con los requerimientos de sus clientes así como las instituciones a reportar.

IV

#### **RESUMEN**

El Estudio Contable Palomino Asociados en los procesos contables presenta la siguiente realidad problemática:

El contador pasa largas horas en el computador para cumplir con las exigencias legales (SUNAT) y las solicitudes de sus clientes, está agobiado a la hora de elaborar los estados financieros y entregar a sus clientes de manera oportuna; también en el llenado de los registros y libros contables tiene retrasos y dificultades que conlleva a errores en los informes contables. Para obtener la realidad problemática, realicé la entrevista utilizando el instrumento de recolección de datos y aplicando asimismo una encuesta dirigida a los clientes del estudio contable, se realizó el análisis pertinente; la importancia de implementar un sistema contable que coopere y ayude a mejorar las gestiones contables en el estudio contable.

El método aplicado en la investigación fue descriptivo – propositiva; porque esta investigación describe la situación real de la empresa y se realizó una recomendación de implementar un sistema contable que coopere a mejorar los procesos contables.

Con la investigación realizada se concluyó que la empresa no dispone de un sistema contable para procesar de manera rápida la información por lo tanto no provee una información oportuna a sus clientes.

Se realizó una recomendación al Estudio Contable Palomino Asociados de implementar un sistema contable que coopere en el procesamiento rápido de la

V

información y la obtención de los informes financieros oportunamente para la toma de decisiones de sus clientes.

PALABRAS CLAVES: Sistema contable, Estudio contable, Clientes, Oportuna, Toma de decisiones.

### **ABSTRACT**

The Palomino Asociados Accounting Firm in accounting processes presents the following problematic reality:

The accountant spends long hours on the computer to comply with the legal requirements (SUNAT) and the requests of his clients, he is overwhelmed when preparing the financial statements and delivering to his clients in a timely manner; Also in the filling of the accounting records and books, it has delays and difficulties that lead to errors in the accounting reports. To obtain the problematic reality, I conducted the interview using the data collection instrument and also applying a survey directed to the clients of the accounting study, the pertinent analysis was carried out; the importance of implementing an accounting system that cooperates and helps to improve the accounting procedures in the accounting study.

The method applied in the research was descriptive - propositional; Because this research describes the real situation of the company and a recommendation was made to implement an accounting system that helps to improve accounting processes.

With the investigation carried out, it was concluded that the company does not have an accounting system to process the information quickly, therefore it does not provide timely information to its clients.

A recommendation was made to Estudio Contable Palomino Asociados to implement an accounting system that cooperates in the rapid processing of

VII

information and obtaining financial reports in a timely manner for the decisionmaking of its clients.

KEY WORDS: Accounting system, Accounting study, Clients, Timely, Decision making.

# ÍNDICE GENERAL

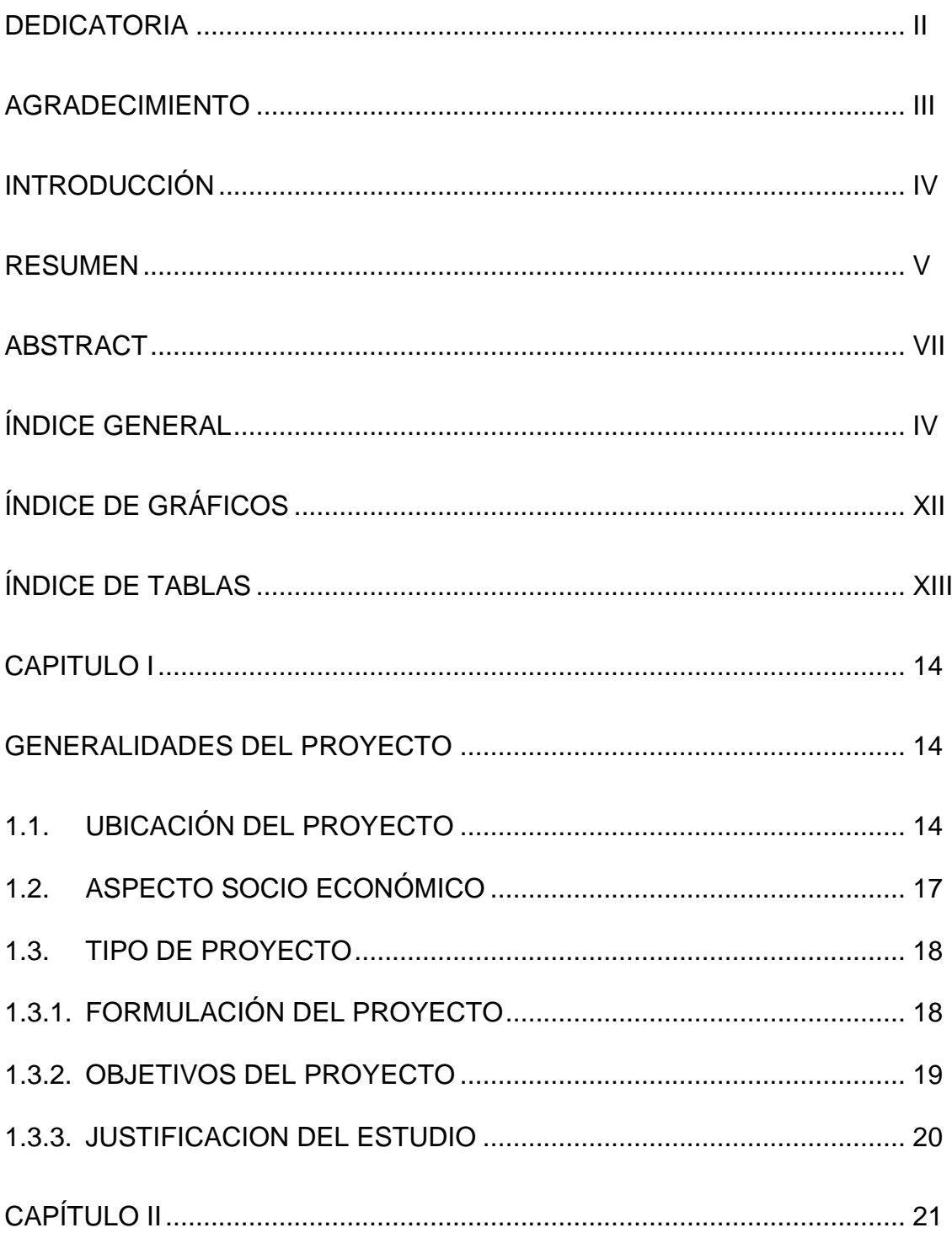

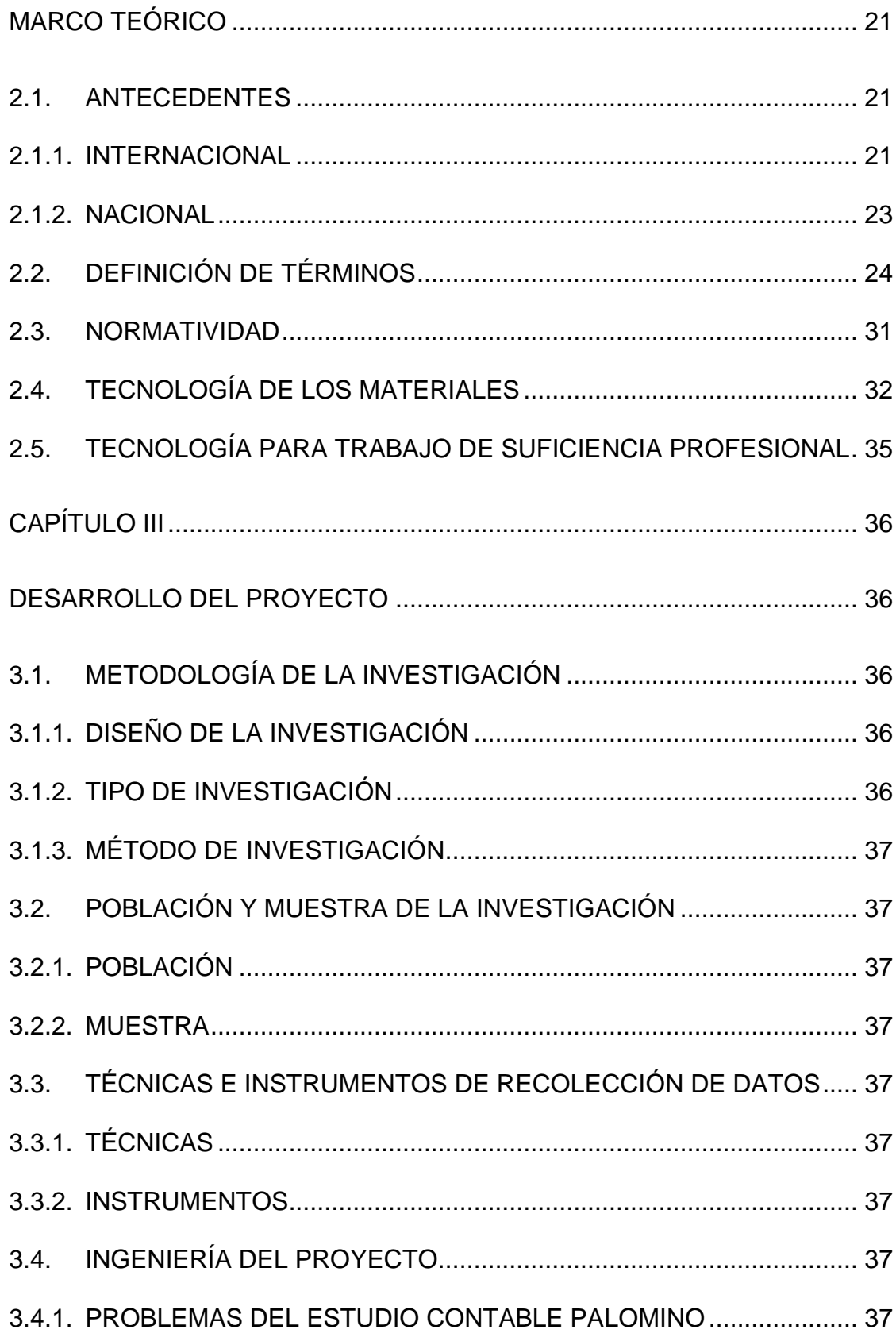

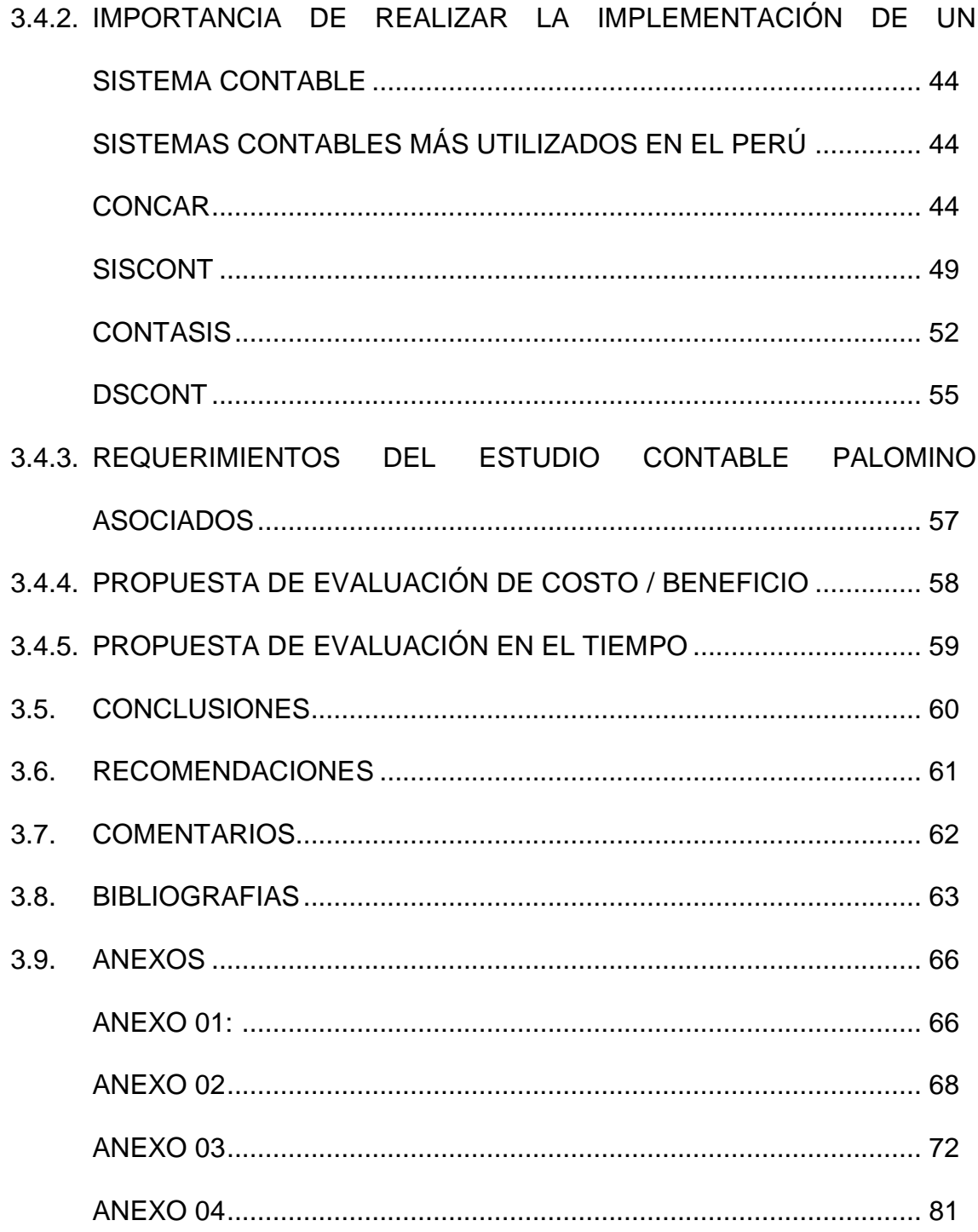

# **ÍNDICE DE GRÁFICOS**

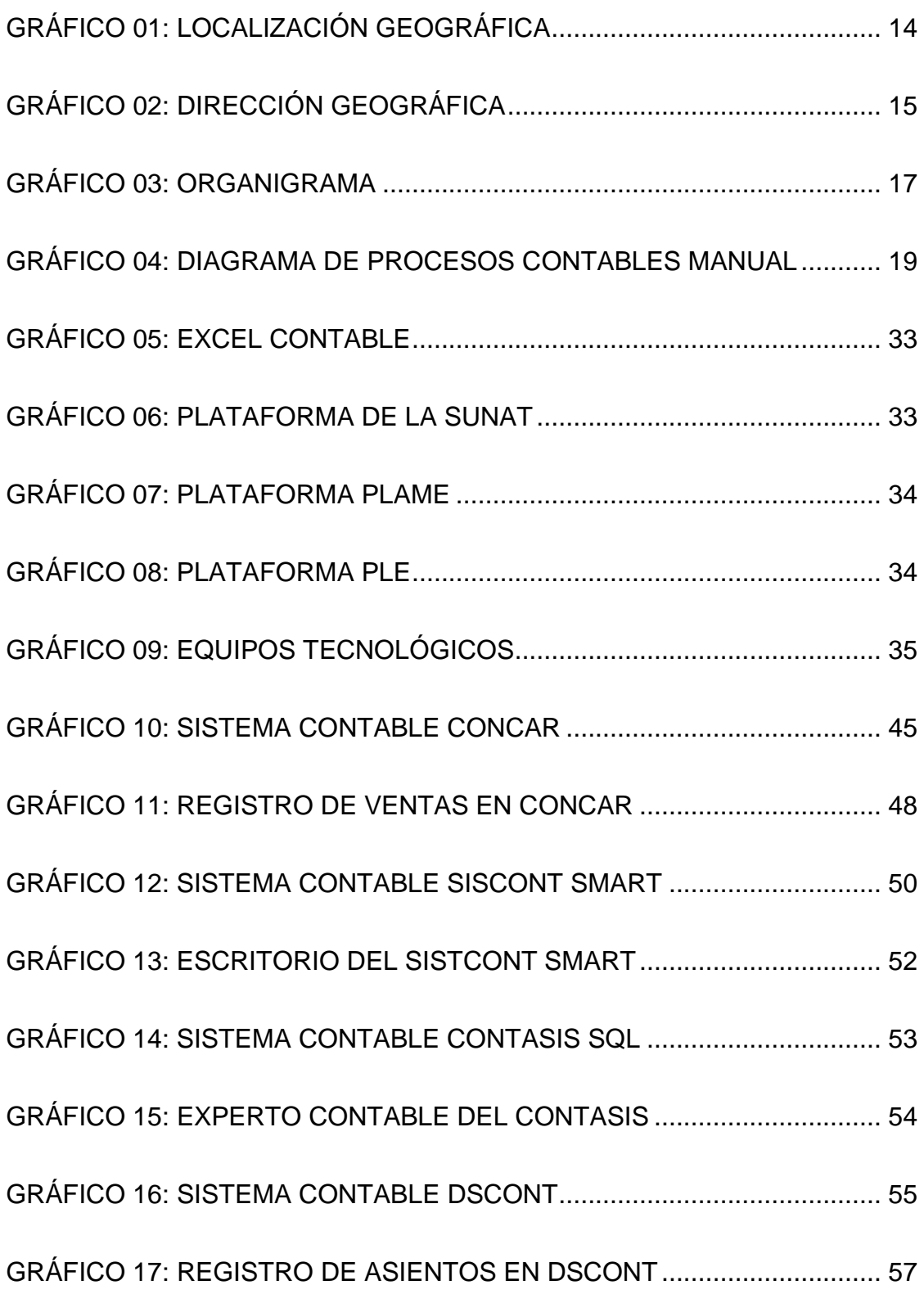

# ÍNDICE DE TABLAS

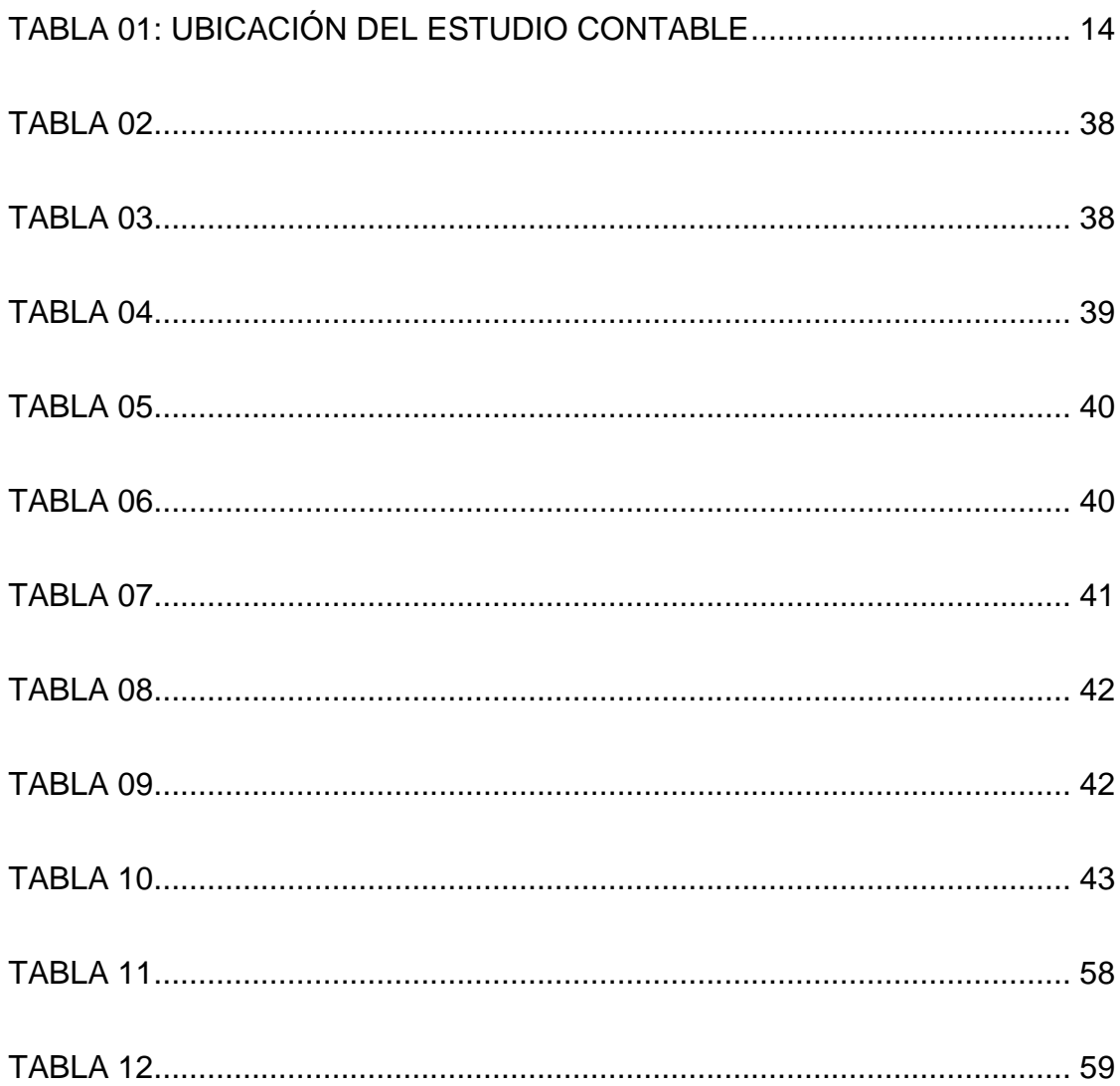

# **CAPITULO I**

# **GENERALIDADES DEL PROYECTO**

## **1.1.UBICACIÓN DEL PROYECTO**

### **a. Generalidades del Proyecto**

## **TABLA 01: UBICACIÓN DEL ESTUDIO CONTABLE**

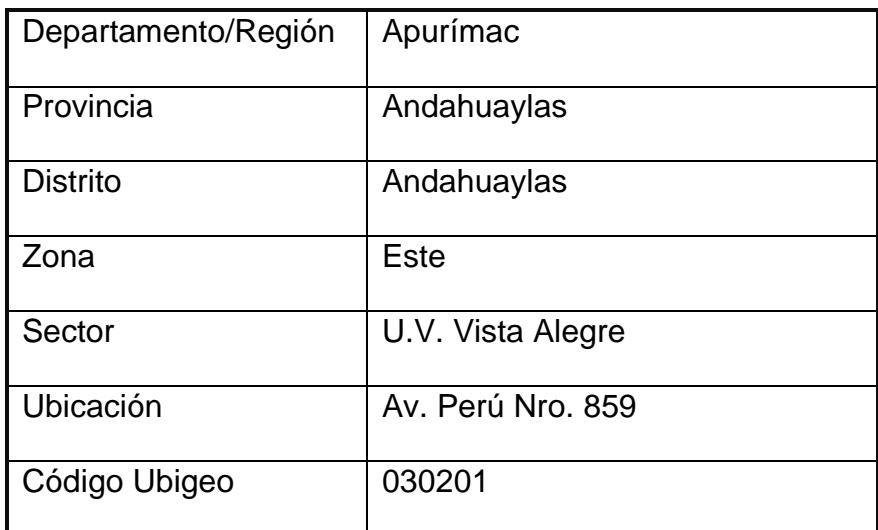

Fuente: (Elaboración Propia).

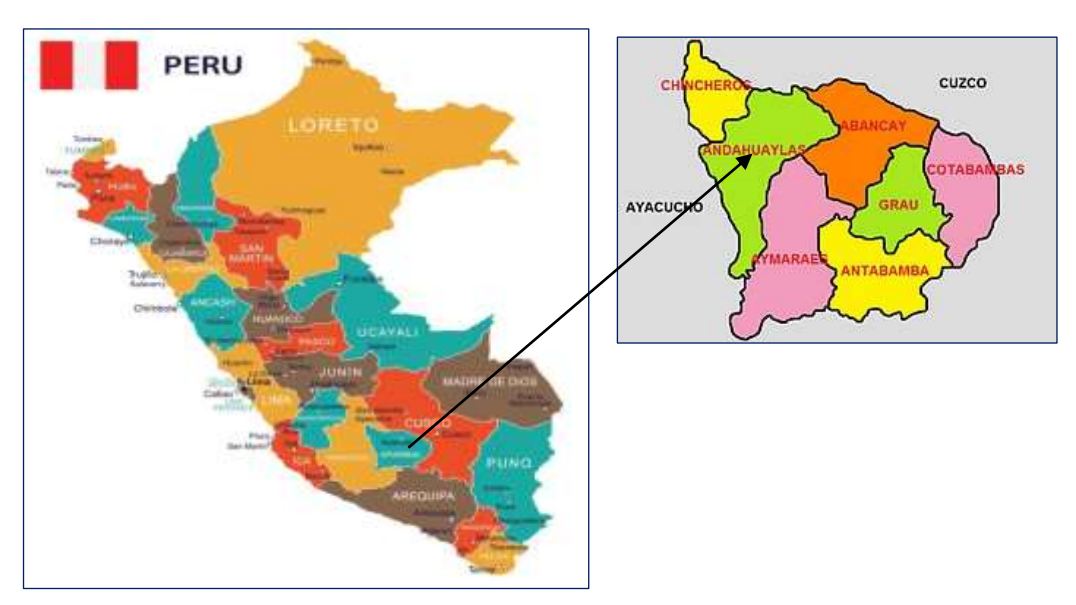

# **GRÁFICO 01: LOCALIZACIÓN GEOGRÁFICA**

Fuente: (Google, Mapa Regional del Perú).

### **GRÁFICO 02: DIRECCIÓN GEOGRÁFICA**

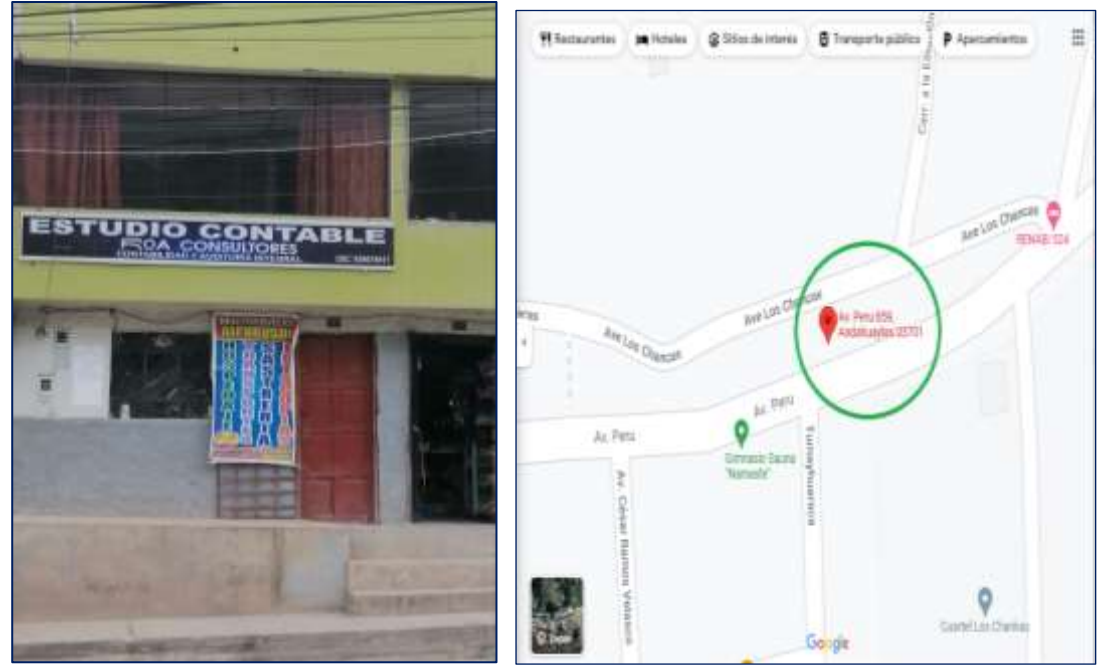

Fuente: (Google, Maps, 2021)

### **b. Especificaciones del Proyecto**

El estudio contable inicio sus actividades de servicios el 29 de diciembre del 2010, denominada Estudio Contable Palomino Asociados, siendo el dueño el señor: Rony Palomino Pedraza, con numero de RUC 10440482649 ubicado en la Av. Perú 859 en la ciudad de Andahuaylas. El Estudio Contable Palomino Asociados, brinda servicios contables a diferentes empresas.

Actualmente el estudio contable cuenta con clientes como, por ejemplo:

- Choquequirao Inversiones Generales S.A.C.
- Inversiones Educativas Jesús Nazareno E.I.R.L
- Colegio-Academia Jesús Nazareno-Cesar Vallejo-Nazareno-Vallejo S.A.C.
- Grupo Rivas Viguria S.A.C.
- Constructora Consultora e Importadora Venegas S.A.C. Construimport Venegas S.A.C.
- Ja & P Contratistas E.I.R.L.
- Servicio de Mecanizado Hidráulico S.R.L.
- CGP Contratistas Generales S.A.C. CGP CONGE S.A.C.
- **Farfán Silvera Richard.**
- Céspedes Osorio Jocabett.
- Dirección Sub Regional de Transportes y Comunicaciones Chanka Andahuaylas.
- Luna Vargas Luis Arnulfo.

#### **MISIÓN**:

Nuestra prioridad es brindar a nuestros clientes un servicio integral y de calidad con profesionales contables, para que los clientes hallen en nosotros, una solución que aporte al crecimiento de su negocio o empresa.

### **VISIÓN**:

Ser un estudio contable reconocido y líder en la ciudad de Andahuaylas, brindando servicios integrales y de calidad y estar comprometidos con el logro del crecimiento de las empresas.

### **GRÁFICO 03: ORGANIGRAMA**

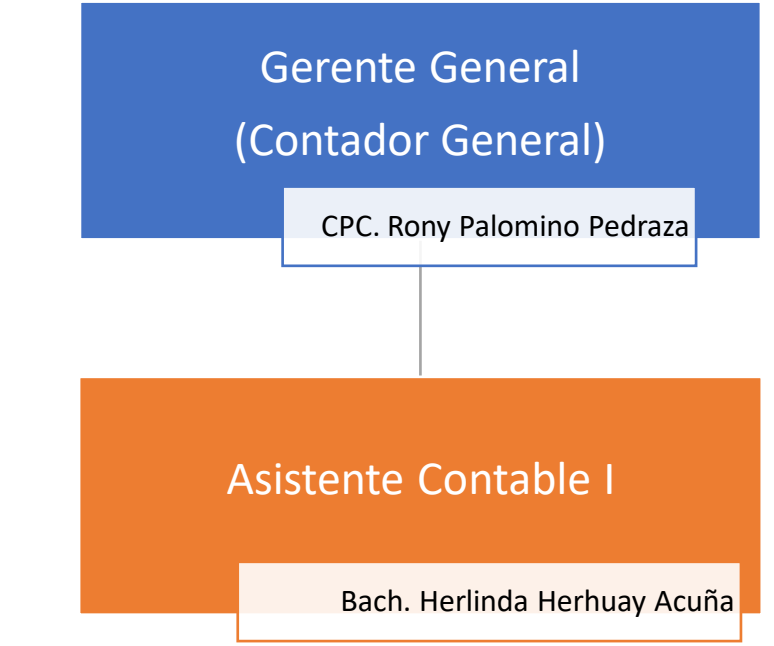

Fuente: (Estudio Contable Palomino Asociados, 2021).

### **1.2.ASPECTO SOCIO ECONÓMICO**

Los Sistemas Contable permiten valorar desde el punto de vista económico la calidad de la información y además reflejar la situación real de la empresa en un momento determinado; por ello es muy importante contar con sistema contable que se adecue a las necesidades de la empresa brindando una información contable clara, precisa, veraz, fidedigna, transparente y razonable.

Un Sistema Contable debe tener la capacidad de generar información cualitativa y cuantitativa, el cual será de utilidad para los usuarios que lo utilizan ya sean internos y externos a la empresa.

#### **1.3.TIPO DE PROYECTO**

Con el desarrollo del presente trabajo de suficiencia profesional podremos conocer los principales problemas que tiene el Estudio Contable Palomino Asociados, por el incremento de clientes, el llevar la contabilidad de manera manual, la forma de trabajo que viene realizando ya no es eficiente, para cumplir de manera oportuna con las solicitudes de la SUNAT y de sus clientes. Se encuentra atrasado en el llenado de sus registros y libros contables y por ende las informaciones financieras de las empresas no son entregadas oportunamente.

Teniendo en conocimiento estas realidades problemáticas, el cual me conlleva a recomendar al estudio contable implementar un sistema contable, que coopere en los trabajos contables y nos proporcione los informes contables oportunos a fin que los clientes puedan tomar decisiones pertinentes en beneficio de sus empresas.

Como también con el presente trabajo obtendré como resultado mi título profesional de contador público.

#### **1.3.1. FORMULACION DEL PROYECTO**

Con la implementación del sistema contable se podrá mejorar los procesos en el Estudio Contable Palomino Asociados - Andahuaylas 2021.

### **GRÁFICO 04: DIAGRAMA DE PROCESOS CONTABLES MANUAL**

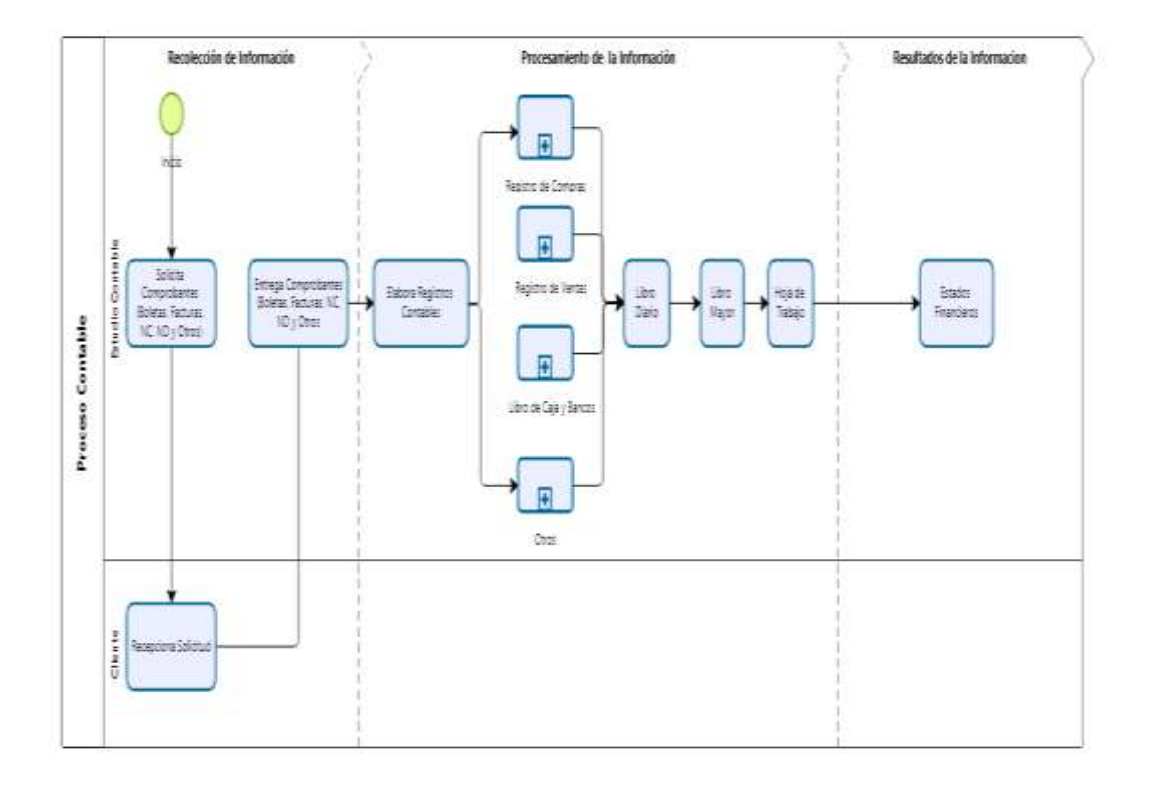

Fuente: (Estudio Contable Palomino Asociados, 2021).

### **1.3.2. OBJETIVOS DEL PROYECTO**

### **Objetivo General**

Implementar un sistema contable para mejora de los procesos en el

Estudio Contable Palomino Asociados - Andahuaylas 2021.

### **Objetivos Específicos**

▪ Identificar cuáles son los problemas principales que posee el Estudio Contable Palomino Asociados que dificultan el proceso contable.

Determinar porque es importante realizar una implementación del sistema contable en el Estudio Contable Palomino Asociados.

#### **1.3.3. JUSTIFICACIÓN DEL ESTUDIO**

Con el desarrollo del presente proyecto de investigación podremos conocer como son las rutinas o como son los procedimientos contables, en el Estudio Contable Palomino Asociados, Andahuaylas 2021. Con la implementación de un sistema contable la empresa podrá obtener los estados financieros oportunos, para proveer a sus clientes como también cumplir con las exigencias legales (SUNAT) sin incurrir en sanciones; con los informes contables oportunamente brindados los clientes podrán tomar decisiones correctas en beneficio de sus empresas.

Las gestiones contables que se realizan de manera manual en el Estudio Contable Palomino Asociados ya no son eficientes con el incremento de clientes y cumplir con las solicitudes de sus clientes y con las normativas tributarias con una información contable oportuna.

Asimismo, con la investigación realizada se obtendrán resultados que servirán al Estudio Contable Palomino Asociados, al gerente – contador y a sus asistentes contables; a las empresas que se dedican al mismo rubro y a los investigadores que deseen continuar con la investigación acerca del tema de estudio, les servirá como una referencia para el desarrollo de sus investigaciones.

### **CAPITULO II**

### **MARCO TEÓRICO**

#### **2.1.ANTECEDENTES**

#### **2.1.1 Internacional**

Centeno M. y Cevallos F. (2016), desarrollaron una tesis con la denominación de "Propuesta de Implementación de un Software Contable en la Microempresa SHOES S.A." ubicado en Ambato-Ecuador, el objetivo principal ha sido proponer un sistema contable a las microempresas de la ciudad de Guayaquil que se dedican a la comercialización de calzados, uno de los métodos aplicados en esta investigación fue descriptiva y explicativa, se tomaron a los 45 trabajadores de la empresa SHOES S.A. para este estudio; como resultado de la encuesta se obtuvo, que el 96% tienen conocimientos de los softwares contables dentro de una organización. Con las encuestas se pudo determinar también que al software contable lo consideran como un medio de control y que podría ayudar en las actividades diarias de la empresa. Se puede concluir que con esta investigación los investigadores lo que buscan es proponer una implementación de un software contable para llevar de manera controlada, normal y eficaz todas a las actividades diarias. El sistema podrá mejorar el tiempo de respuesta a los clientes, así como poseer un control adecuado de todos los ingresos a la empresa. En la actualidad es necesario contar con un software contable que proporcione un buen manejo y control de las

informaciones que posee la empresa con el fin que los directivos puedan obtener una información real para tomar decisiones.

Flórez y Martínez, (2018) crearon una tesis con la denominación "Implementación de un Sistema Contable y Financieros de la Empresa Costuras Soluciones Textiles Ubicado en la Ciudad de Montería, Córdoba – Colombia, 2018" en esta investigación desarrollada en el vecino país, hallaron que en la empresa Costuras Soluciones Textiles no dispone de un software contable y financiero que dé facilidad a la hora de tomar decisiones, no llevan un control adecuado de sus ingresos y egresos, omiten llevar el libro diario, no hay un orden en los registros contables por ello hay dificultad en saber los costos en que sean incurrido en la fabricación de productos. Tampoco, hay procedimientos contables que puedan permitir controles contables y financiero de la empresa. En conclusión, la presente investigación lo se busca es dar una solución a los problemas existentes en la empresa con una implementación de un sistema contable y financiero que dé facilidad al momento de tomar decisiones, para llevar un control adecuado de los ingresos y egresos, para evitar omitir llevar el libro diario, para tener un orden en los registros contables, para saber los costos en que se incurren en la fabricación de productos.

#### **2.1.2 Nacional**

Vílchez, (2019), en su tesis "Sistema CONCAR para mejorar los procesos contables en el estudio contable Chuquicusma E.I.R.L, Chiclayo, 2019" en este trabajo de investigación efectuada en Chiclayo: se encontró que el Estudio Contable Chuquicusma E.I.R.L, de Chiclayo tiene problemas siguientes: llevan la contabilidad de forma manual en Microsoft Excel, el cual hace que el trabajo sea dificultoso, porque no se pueden realizar operaciones de manera rápida y les cuesta obtener una información contable oportuna, para cumplir con las solicitudes de la SUNAT y de sus clientes. Hallados estas realidades problemáticas en el estudio contable se llegó a la conclusión de emplear el sistema Concar para mejora de los procesos contables ya que con la utilización de este sistema los registros contables se realizan de manera eficiente, rápida, reduciendo el tiempo en el registro y generación de los informes contables de manera ágil y obteniéndose resultados precisos para una correcta toma de decisiones de sus clientes en beneficio de sus empresas.

Tapia, (2018) en su tesis denominada "Propuesta de un Sistema Contable Para Mejorar la Gestión en la Empresa de Transporte y Turismo Titani Cars EIRL. – Pomalca 2017" en esta labor de investigación ejecutada en Pomalca, se evidenció que en la empresa transporte Titani Cars no utilizan ningún sistema que facilite llevar una contabilidad de forma apropiada y ordenada que dé facilidad en la toma de decisiones correctas. Las

informaciones en los registros y libros contables de la Empresa Transporte TITANI CARS EIRL. no están registradas con exactitud, veracidad, precisión y no están completas el cual impide el registro de una información completa. No cuenta con computadoras que ayuden a proveer a la empresa una información oportuna y completa. Encontrando estos problemas la investigadora opta por proponer a la empresa implementar un sistema contable que facilite llevar una contabilidad de manera apropiada, ordenada y que de facilidad en la toma de decisiones correctas.

### **2.2. DEFINICIÓN DE TÉRMINOS**

#### **Contabilidad:**

El término contabilidad procede del verbo latino "computare". Esto quiere decir contar cantidades en el mismo tiempo y hacer las comparaciones con las unidades de medida. En conclusión, se puede mencionar que la contabilidad es una metodología mediante el cual se registran, clasifican y se sintetizan todas las actividades diarias de una empresa, interpretación de los resultados y dar informaciones para determinar una opinión cualitativa de la situación real económica de la empresa ya sea de su pasado, del presente y del futuro. Da facilidad a las empresas en la adopción de decisiones de tipo financiero y regulaciones externas, en la planificación y en los controles internos. (Huicho, 2020, pag.46).

#### **Sistema Contable:**

El sistema contable "es el conjunto de principios y reglas que facilitan el conocimiento y la representación adecuada de la empresa y de los hechos económicos que afectan a la misma". (Wals, Sergio "Introducción de Contabilidad" (1997 pág., 112) citado por Calvopiña, 2010.

Asimismo (Calvopiña, 2010) afirma de manera similar que "en un sistema contable se elabora y presenta balances que permiten conocer la situación real: inicial y final en la que se encuentra la empresa y con la información obtenida de los mismos se procederá a tomar decisiones que aseguren la rentabilidad de la misma" (pág. 28).

#### **Contabilidad Manual**

El sistema contable manual es "en el cual se utilizan algunas máquinas sumadoras o calculadoras; la mayoría de los trabajos son realizados de forma manual; el factor hombre es la base. Es así que la mayor debilidad de los sistemas manuales es que se vuelven lentos cuando se trata de procesar grandes volúmenes de información, en cuyo caso sería necesario el uso de gran cantidad de personas".

Además, dice "que en un sistema contable manual se presentan una serie de dificultades y acceso, pues a pesar de ser bien llevada, este tipo de uso resulta problemático a medida que se incrementa la información ya que siempre había posibilidades de error humano". (Calvopiña, 2010, Pág. 29)

También (Huicho, 2020) afirma de manera similar que "Los sistemas de contabilidad manual utilizan caracteres alfanuméricos, lápices o bolígrafos en los documentos y los utilizan como fuente de datos para generar otras transacciones. Estos datos forman parte del documento histórico y se archivan en los registros del archivo. Los sistemas de contabilidad manual están bien administrados, pero existen muchos desafíos y enfoques, ya que siempre existe el riesgo de errores humanos y surgen problemas a medida que aumenta la información". (pág. 46).

#### **Sistema contable computarizado:**

Valeri, Lenin "Contabilidad" (2001 pág. 12), manifiesta que "la contabilidad computarizada es una herramienta que consiste en la aplicación de los procedimientos tecnológicos de la computación y los diferentes paquetes contables, para realizar las actividades contables, desde el punto de vista del registro de una forma sistemática y automatizada, de las operaciones y demás hechos contables que suceden dentro de la organización".

En conclusión (Calvopiña, 2010) manifiesta que "En los sistemas de contabilidad computarizados la labor del contador es prácticamente intelectual. Este deberá asegurarse de que la configuración y entrada de una transacción sean conectadas, el sistema hará el resto".

También Calvopiña hace mención acerca de "Las ventajas de la contabilidad computarizada es que proporciona información con mayor rapidez, se puede manejar un volumen de operaciones mayor y se reduce

mucho el número de errores porque la computadora realiza en forma instantánea tareas que consumen mucho tiempo cuando se hacen en forma manual" (pág. 30).

Al llevar la contabilidad de manera computarizada, los informes se producen automáticamente (libro diario, libro mayor, los estados financieros e informes contables) de manera confiables, oportunos y sobre todo fiables que ayuden a tomar decisiones correctas.

#### **Ventajas y desventajas de los sistemas contables**

Soto (2015) citado por Tapia, 2017, afirma que las ventajas y desventajas de los sistemas contables son:

#### **Ventajas (Soto Casimiro, 2015, citado por Tapia, 2017):**

**Velocidad,** "Puede proporcionar información con mayor rapidez, por lo que puede realizar en forma instantánea tareas que consume mucho tiempo cuando se hacen en forma manual" (pág.5).

**Volumen de producción**, "Se puede manejar grandes volúmenes de transacciones usando el sistema contable, debido a su rapidez en el procesamiento de los datos" (pág. 5).

**Reducción de errores**, "Se reduce mucho el número de errores, debido a que el sistema contable hace los cálculos con mayor exactitud que un ser

humano. Están diseñadas con la característica de minimizar los errores" (pág. 5).

**Pases automáticos al mayor,** "En un sistema contable, los informes se pueden producir automáticamente, tales como: diarios, mayores, estados financieros e informes especiales que ayuden a la administración a tomar decisiones" (pág. 5).

**Obtención de información contable oportuna,** "Se puede generar los informes en el momento en que se requieren, esto siempre y cuando la contabilidad sea llevada al día y oportunamente" (pág.5).

**Menores costos,** "Se puede reducir el gasto en personal, ya que el trabajo se concentra en menos personas, debido a que muchas actividades que se realizaban ahora son generadas directamente por el software" (pág.5).

**Impresión automática de documentos**, "Un software contable proporciona mucho de los documentos que se usan en un negocio: facturas, estados mensuales de cuentas por cobrar a clientes, cheque de nóminas, estados de ingresos de los empleados, entre otros" (pág. 5).

**Desventajas:** (Soto Casimiro, 2015, citado por Tapia, 2017):

**Disminución en la confiabilidad de la información contable,** "Los errores de la computadora son posible al hacer el registro contable original en el sistema. La posibilidad de error se grava cuando la entrada se ajusta. El programa puede rechazar el cambio y volver a la cantidad original" (pág. 6).

**El programa no puede guardar el ajuste correctamente**, "Los errores humanos en las entradas cambiantes no pueden ser recogidos por el equipo, lo que conduce a errores que afectan en última instancia a los ingresos" (pág. 6).

**Pérdida de datos**, "Siempre que en las entradas se realizan en un sistema electrónico, la posibilidad de la perdida de datos aumenta. Los datos pueden ser perdidos por el fuego, la actividad electromagnética y otros acontecimientos" (pág. 6).

**Fraude**, "El cambio de conexión y funciones de seguridad pueden resolver el problema de tiempo, pero alienta otra dificultad: la posibilidad de fraude. Al ajustar las entradas, puede ser fácil de ajustar mayor o menor cantidad real y mover dinero en diferentes cuentas para lograr malversación de fondos" (pág. 6).

**Costos elevados de software y hardware**, "El costo inicial puede ser demasiado alto para algunas empresas. Ya que muchas veces el software y el hardware con que cuentas no son suficientemente actualizados tecnológicamente para el software contable e implementar, en todo caso debe hacerse el estudio de factibilidad económica para prever la rentabilidad que tendrá dentro de la empresa" (pág. 6).

### **Importancia de llevar Libros Contables**

Zevallos (2013), citado por Tapia, 2017 "nos dice cuál es la importancia de llevar libros contables"

### **Para la empresa (2013):**

- ✓ "Faculta el registro y control de los valores que ingresan y salen de la empresa" (pág. 59).
- ✓ "Nos dan a conocer el estado financiero y económico de la empresa hasta un periodo de tiempo determinado" (pág. 59).
- $\checkmark$  "Sirven de sustentación y prueba de que las operaciones mercantiles han sido registradas objetivamente, y en base a ello determinar los tributos" (pág. 59).
- ✓ "Representa la fotografía de los acontecimientos mercantiles de la empresa" (pág. 59).

### **Para la administración tributaria (2013):**

"Los libros y registros son importantes porque sirven para la determinación de las obligaciones tributarias ya que a través de las operaciones contables registradas en cada libro" (pág. 59).

### **El proceso contable**

Existen diferentes definiciones de autores en cuanto al término proceso contable o ciclo contable:

"El ciclo contable es el proceso ordenado y sistemático de registros contables desde la elaboración de comprobantes de contabilidad y el registro en libros hasta la preparación de estados financieros". (Cardona, 2012, pág.1).

También Vilchez (2019) manifiesta de manera similar que: "El ciclo o proceso contable son todos los pasos que se siguen con el fin de ser registrados y procesados todas las operaciones contables de una entidad; que inicia desde el registro de apertura hasta la elaboración de estados financieros, y lograr una toma de decisiones oportuna". (Vilchez, 2019, pág. 35).

#### **2.3. NORMATIVIDAD**

- ✓ Ley General de Sociedades ley N°26887.
- $\checkmark$  Las Normas de Información Contable (NIC).
- $\checkmark$  Las [Normas Internacionales de Información Financiera](https://blog.nubox.com/que-son-las-niif) (NIIF).
- ✓ Los Principios Contables Generalmente Aceptados (PCGA).
- $\checkmark$  Ley del Impuesto General a las Ventas (IGV) y Ley del ISC.
- $\checkmark$  Ley del impuesto a la Renta
- $\checkmark$  El Impuesto a las Transacciones Financieras (ITF).
- $\checkmark$  El Impuesto Temporal a los Activos Netos (ITAN).
- ✓ Normas Laborales.
- $\checkmark$  Ley N° 26790 ESSALUD
- ✓ Reglamento de la Ley N.º 27056
- ✓ Ley del Código Tributario.
- ✓ Decreto Supremo N° 342-2016-EF. Para una correcta determinación de los derechos arancelarios y demás impuestos a la importación.
- $\checkmark$  Ley General de Aduanas.
- ✓ Resolución de superintendencia N°234-2006 SUNAT.
- ✓ Artículo 33 del código de comercio regula los principales aspectos de contabilidad, estableciendo los libros y registros vinculados a asuntos tributarios.
- ✓ Decreto Supremo N.º 001-97-TR.
- $\checkmark$  Decreto Supremo N.º 004-97-TR. (CTS).
- $\checkmark$  D. Ley N°299 del 26 de julio de 1984. (contratos financieros).
- ✓ Resolución de Superintendencia N° 300-2018/SUNAT. (DAOT)
- $\checkmark$  Resolución de Superintendencia N° 143-2000-SUNAT. (PDT)
- ✓ Resolución de Superintendencia N° 025-2000-SUNAT. (PLAME)
- ✓ Resolución de Superintendencia N°286-2009/SUNAT. (PLE).
- ✓ TUO de la Ley del sistema privado de administración de fondos de pensiones (Decreto Supremo N°054-97-EF.)
- ✓ Reglamento del TUO de la Ley (Decreto Supremo N° 004-98-EF.)

### **2.4. TECNOLOGÍA DE LOS MATERIALES**

Para el presente trabajo de investigación se accedió a las diferentes tecnologías que utiliza el Estudio Contable Palomino Asociados, una de estas tecnologías más utilizadas es el Excel Contable en donde se desarrollan todas las operaciones contables para cumplir con sus clientes y con las exigencias legales SUNAT, se accedió también a la plataforma de la SUNAT, al PLAME y al Programa de Libros Electrónicos – PLE.

# **GRÁFICO 05: EXCEL CONTABLE**

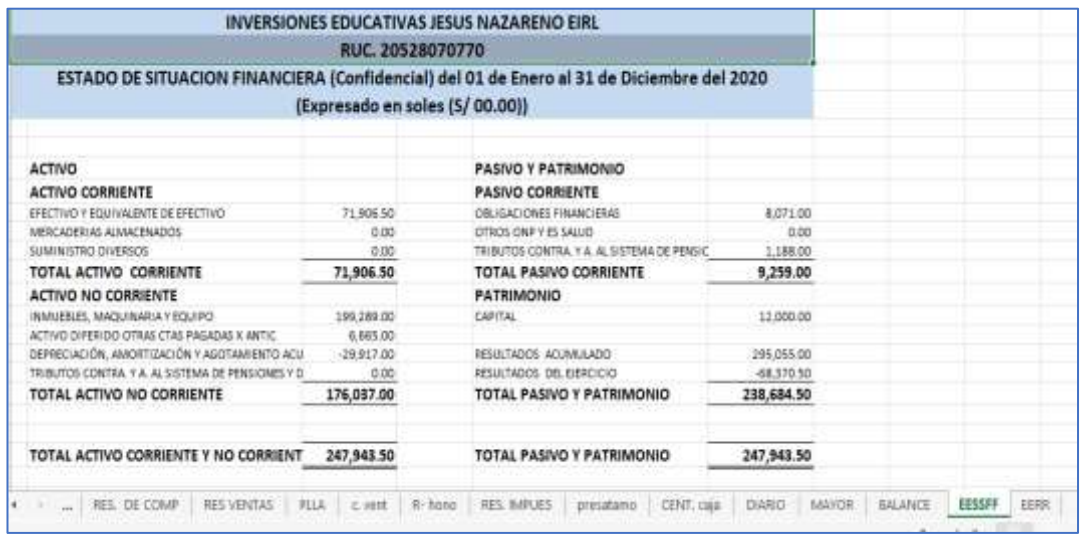

Fuente: (Estudio Contable Palomino Asociados, 2021).

### **GRÁFICO 06: PLATAFORMA DE LA SUNAT**

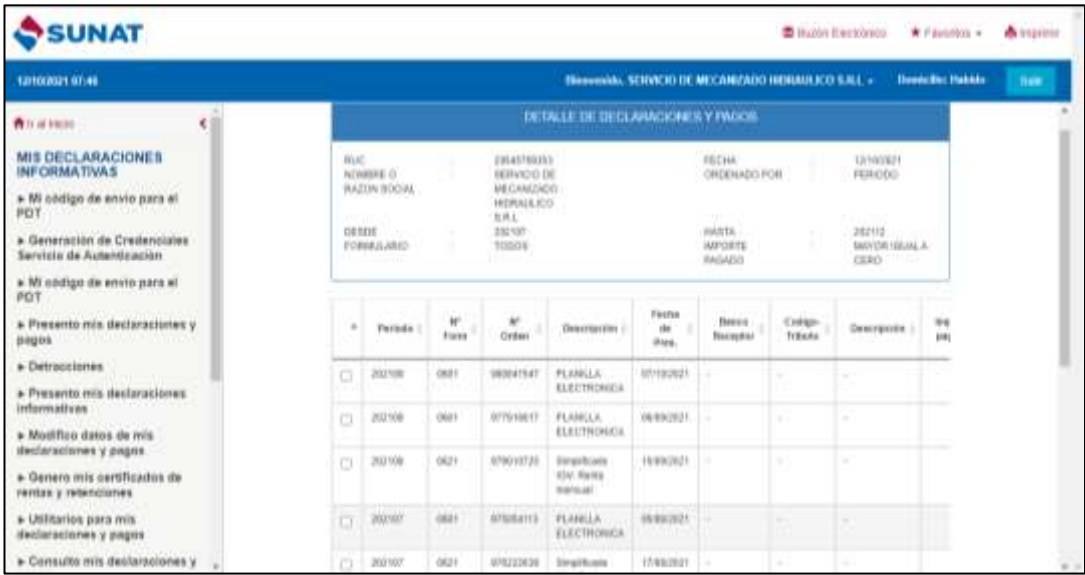

Fuente: (Estudio Contable Palomino Asociados, 2021).

### **GRÁFICO 07: PLATAFORMA PLAME**

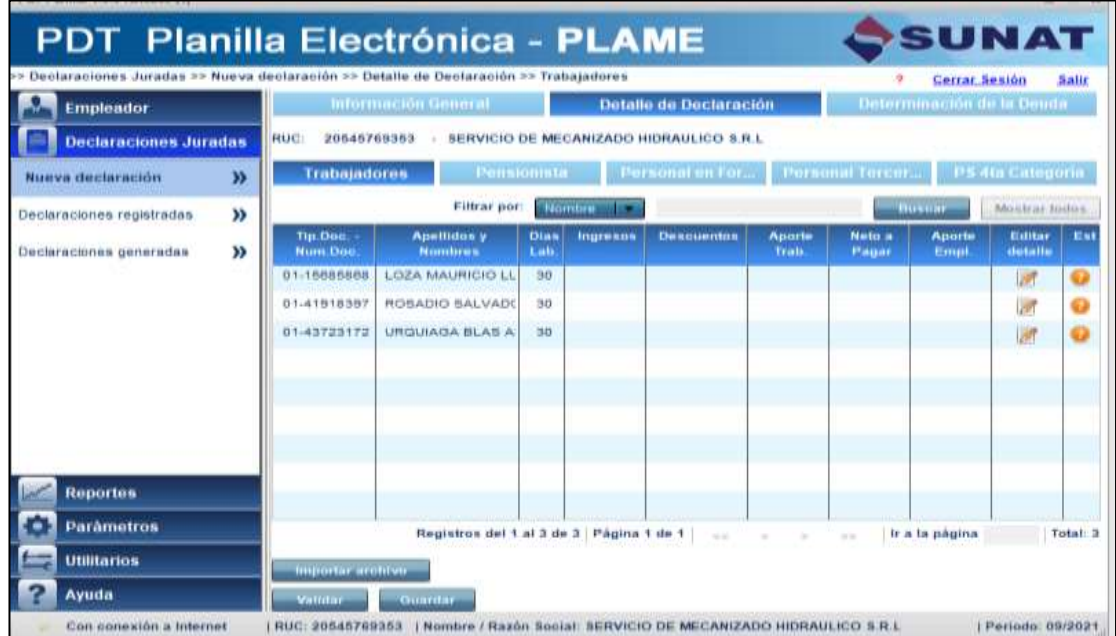

Fuente: (Estudio Contable Palomino Asociados, 2021).

## **GRÁFICO 08: PLATAFORMA PLE**

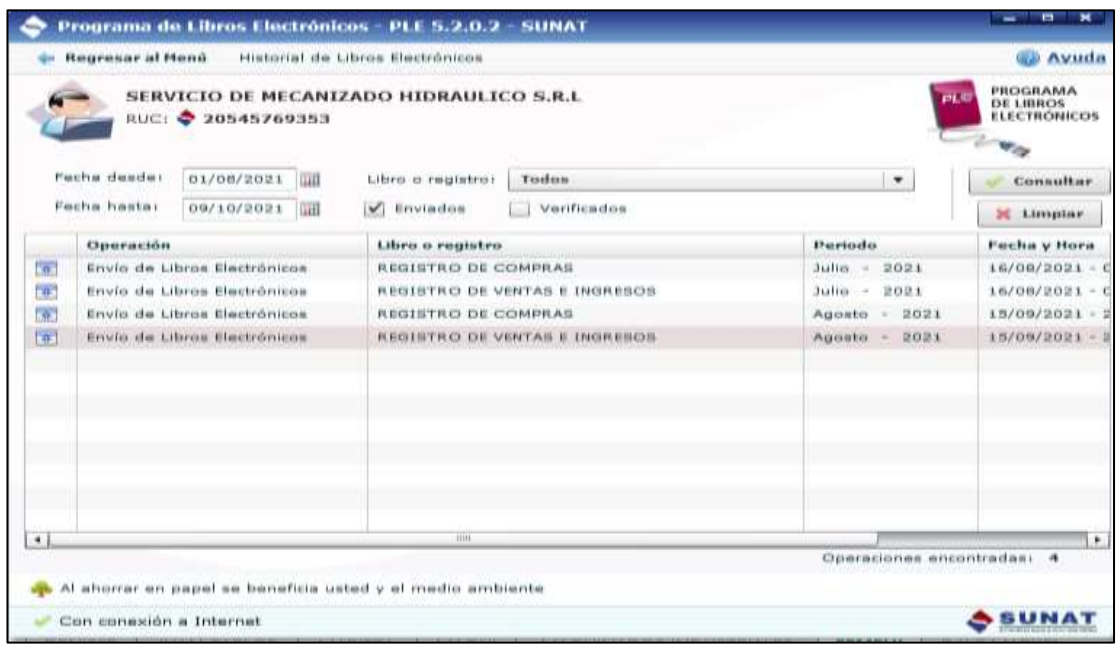

Fuente: (Estudio Contable Palomino Asociados, 2021).

### **2.5. TECNOLOGÍA PARA TRABAJO DE SUFICIENCIA PROFESIONAL**

- Laptop.
- Celular.

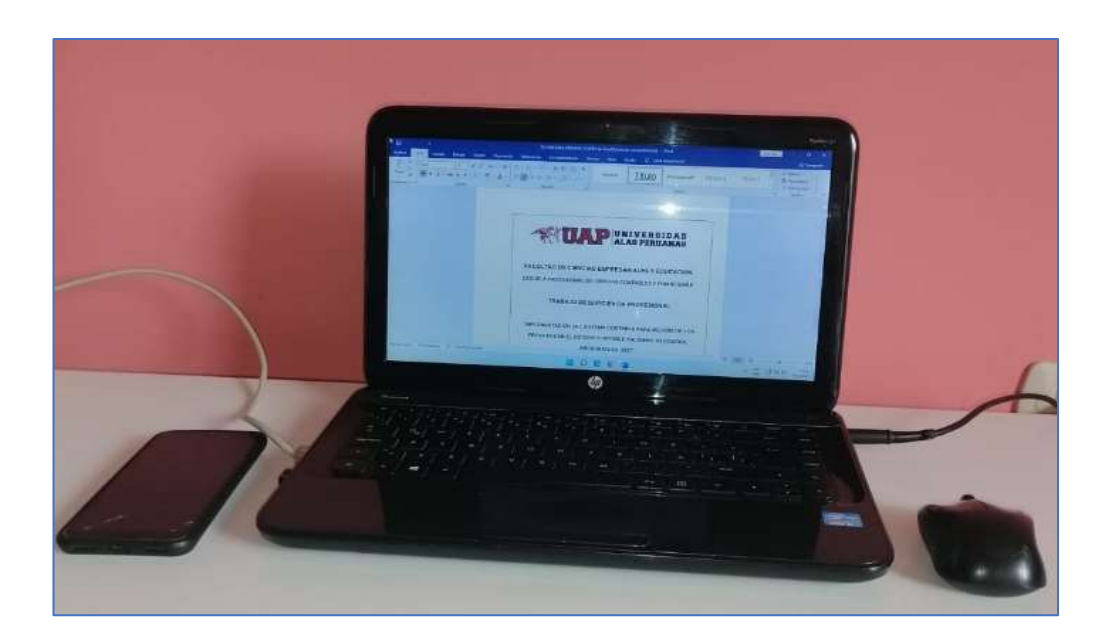

# **GRÁFICO 09: EQUIPOS TECNOLÓGICOS**

Fuente: (Elaboración propia).

### **CAPITULO III**

### **DESARROLLO DEL PROYECTO**

### **3.1.METODOLOGÍA DE LA INVESTIGACIÓN**

### **3.1.1. DISEÑO DE LA INVESTIGACIÓN**

En el presente trabajo de suficiencia profesional se utiliza un diseño descriptivo – propositiva.

**Descriptiva:** Es de tipo descriptiva mediante el cual se ha podido observar y detallar el comportamiento del sujeto de estudio sin influir en el desenvolvimiento del sujeto. Este tipo de investigación permite el diagnóstico de las variables de exposición con el fin de pronosticar un panorama y procedimiento.

**Propositiva:** Es porque de acuerdo a los problemas encontrados en el estudio contable, se diseña una propuesta de implementación de un sistema contable, para enmendar la problemática actual del estudio contable en estudio. Después de analizarlos los resultados de la encuesta y la entrevista.

#### **3.1.2. TIPO DE INVESTIGACIÓN**

Investigación Aplicada.
### **3.1.3. MÉTODO DE INVESTIGACIÓN**

Método deductivo – inductivo.

### **3.2.POBLACIÓN Y MUESTRA DE LA INVESTIGACIÓN**

## **3.2.1. POBLACIÓN**

Los trabajadores del Estudio Contable Palomino y Asociados.

#### **3.2.2. MUESTRA**

Toda la población considerada en el Estudio Contable Palomino y Asociados.

#### **3.3.TÉCNICAS E INSTRUMENTOS DE RECOLECCIÓN DE DATOS**

#### **3.3.1. TÉCNICAS**

La estadística, análisis documental.

#### **3.3.2. INSTRUMENTO**

La entrevista, la encuesta

### **3.4.INGENIERÍA DEL PROYECTO**

#### **3.4.1. PROBLEMAS DEL ESTUDIO CONTABLE PALOMINO**

A continuación, doy a conocer los resultados de la entrevista realizada al gerente y trabajadores del Estudio Contable Palomino Asociados, cuyo objetivo consiste en la identificación de problemas actuales en el estudio contable para luego realizar una recomendación de implementar un sistema contable para agilizar los procedimientos contables en el estudio contable.

**1. ¿Conoce usted que es un sistema contable?**

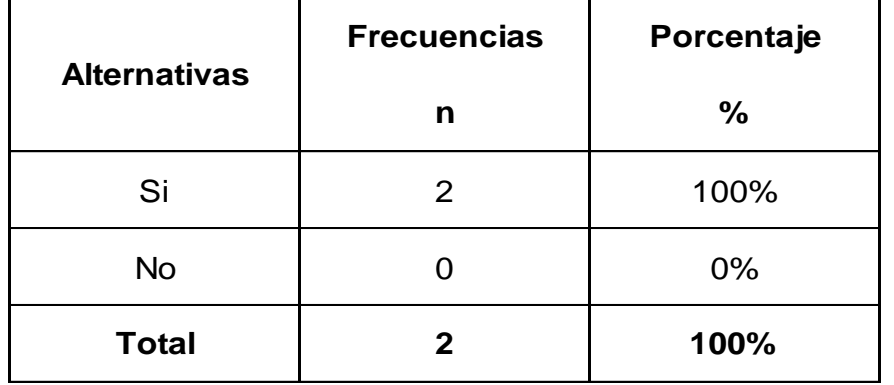

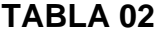

Fuente(Elaboración Propia)

**Interpretación:** En base a los resultados hallados del total de 2 trabajadores del Estudio Contable Palomino Asociados, el 100% han manifestado que si conocen o saben que es un sistema contable.

**2. ¿Qué tipo de sistema contable utilizan en el estudio contable Palomino Asociados?**

#### **TABLA 03**

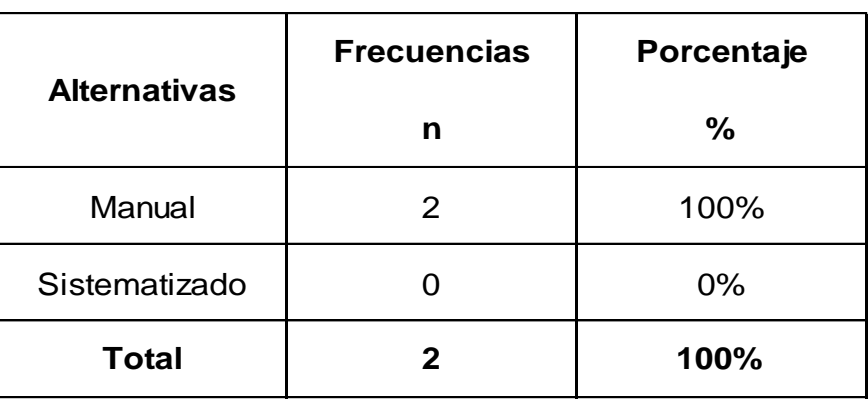

Fuente(Elaboración Propia)

**Interpretación:** En base a los resultados hallados del total de 2 trabajadores del Estudio Contable Palomino Asociados, el 100% han indicado que los procesos contables se realizan de manera manual; es decir lo realizan mediante el uso del Excel.

**3. ¿Usted ha tenido dificultad en el llenado de registros y libros contables?**

| <b>Alternativas</b> | <b>Frecuencias</b> | Porcentaje    |
|---------------------|--------------------|---------------|
|                     | n                  | $\frac{0}{0}$ |
| Si                  |                    | 50%           |
| <b>No</b>           |                    | 50%           |
| <b>Total</b>        |                    | 100%          |

**TABLA 04**

Fuente(Elaboración Propia)

#### **Interpretación:**

En base a los resultados hallados del total de 2 trabajadores en el Estudio Contable Palomino Asociados, el 50% han indicado que han tenido dificultades y retrasos en el llenado de registros y libros contables, dificultades en el llenado de libro diario simplificado, en los libros electrónicos (PLE) y en la consignación de las cuentas contables en el libro diario. Y 50% han indicado que no ha tenido dificultad en el llenado de los registros y libros contables.

**4. ¿Ha tenido usted dificultades en cumplir con las exigencias legales** 

**(SUNAT) de manera oportuna?**

| <b>Alternativas</b> | <b>Frecuencias</b> | Porcentaje    |
|---------------------|--------------------|---------------|
|                     | n                  | $\frac{6}{6}$ |
| Si                  | 2                  | 100%          |
| <b>No</b>           |                    | 0%            |
| <b>Total</b>        |                    | 100%          |

**TABLA 05**

Fuente(Elaboración Propia)

#### **Interpretación:**

En base a los resultados hallados del total de 2 trabajadores en el Estudio Contable Palomino Asociados, el 100% ha indicado que si tienen dificultades en cumplir con las normativas tributarias de manera oportuna.

**5. ¿Ha tenido usted alguna dificultad en la entrega de informes contables solicitados por sus clientes de manera oportuna?**

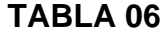

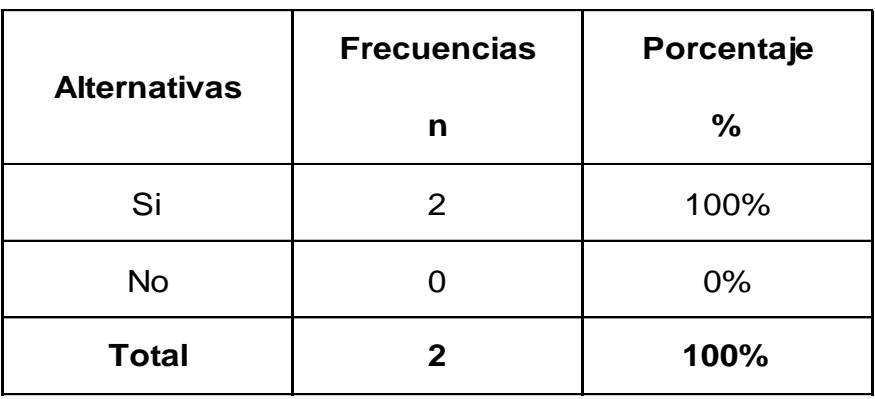

Fuente(Elaboración Propia)

**Interpretación:** En base a los resultados hallados del total de 2 trabajadores en el Estudio Contable Palomino Asociados, el 100% han indicado que si tienen dificultades en la entrega de informes contables de manera oportuna.

**6. ¿Usted estaría de acuerdo que se implemente un sistema contable dentro del Estudio Contable Palomino Asociados?**

| <b>Alternativas</b> | <b>Frecuencias</b> | Porcentaje    |
|---------------------|--------------------|---------------|
|                     | n                  | $\frac{6}{6}$ |
| Si                  | 2                  | 100%          |
| <b>No</b>           |                    | 0%            |
| <b>Total</b>        |                    | 100%          |

**TABLA 07**

Fuente(Elaboración Propia)

**Interpretación:** En base a los resultados hallados del total de 2 trabajadores en el Estudio Contable Palomino Asociados, el 100% han indicado que si consideran importante realizar una implementación de un sistema contable en el estudio contable. Porque tendrían el registro de su información al día, obtendrían los informes contables oportunamente para brindarles a los clientes, y cumplir con las exigencias legales (SUNAT) de manera oportuna sin incurrir en sanciones.

**7. ¿Usted considera que un sistema contable ayudaría en procesar la** 

**información de manera rápida?**

| <b>Alternativas</b> | <b>Frecuencias</b> | Porcentaje    |
|---------------------|--------------------|---------------|
|                     | n                  | $\frac{6}{6}$ |
| Si                  | 2                  | 100%          |
| <b>No</b>           |                    | 0%            |
| <b>Total</b>        | 2                  | 100%          |

**TABLA 08**

Fuente(Elaboración Propia)

**Interpretación:** En base a los resultados hallados del total de 2 trabajadores en el Estudio Contable Palomino Asociados, el 100% han indicado que si consideran que un sistema contable ayudaría a a procesar la información de manera rápida.

**8. ¿El Estudio Contable Palomino Asociados cuenta con un presupuesto para adquirir un sistema contable?**

**TABLA 09**

| <b>Alternativas</b> | <b>Frecuencias</b> | Porcentaje    |
|---------------------|--------------------|---------------|
|                     | n                  | $\frac{6}{6}$ |
| Si                  |                    | 100%          |
| <b>No</b>           |                    | 0%            |
| <b>Total</b>        |                    | 100%          |

Fuente(Elaboración Propia)

#### **Interpretación:**

Considerando que esta pregunta fue dirigida al gerente (dueño) del Estudio Contable Palomino Asociados, indico que si tiene presupuesto para adquirir un sistema contable.

A continuación, doy a conocer los resultados de la encuesta realizada a los clientes del Estudio Contable Palomino Asociados, cuyo objetivo ha sido en recopilar información de parte de los clientes.

**9. ¿Usted está satisfecho con los servicios que brinda el Estudio Contable Palomino Asociados?**

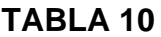

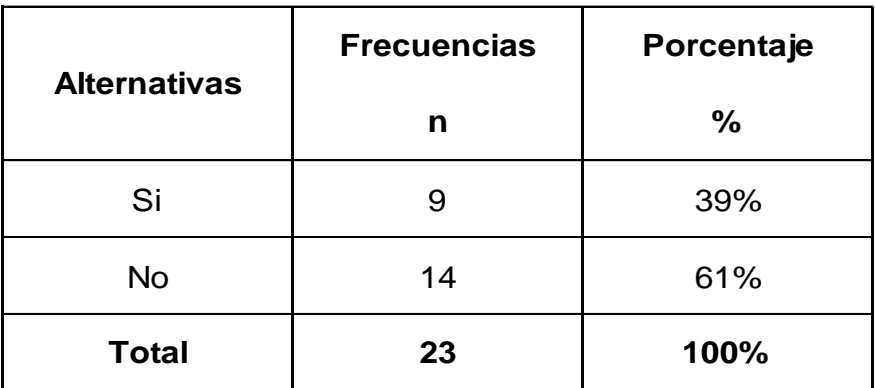

Fuente(Elaboración Propia)

#### **Interpretación:**

En base a los resultados hallados del total de los 23 clientes en el Estudio Contable Palomino Asociados, el 39% han indicado que si están satisfechos con los servicios que se les brinda. El 61% consideran que no están satisfechos con los servicios que brinda el estudio contable,

uno de los principales motivos de la insatisfacción de los clientes es porque no se les entregan la información contable oportunamente.

# **3.4.2. IMPORTANCIA DE REALIZAR LA IMPLEMENTACIÓN DE UN SISTEMA CONTABLE**

Es importante llevar una contabilidad computarizada por que permitirá al Estudio Contable Palomino Asociados, agilizar los procesos contables, para enmendar dificultades como: retrasos en el llenado de registros y libros contables, dificultad en la consignación de las cuentas contables, dificultad en la obtención de información contable de manera oportuna para cumplir con las obligaciones tributarias y con las solicitudes de los clientes para tomar decisiones a favor de sus empresas.

#### **SISTEMAS CONTABLES MÁS UTILIZADOS EN EL PERÚ**

En el Perú, las empresas suelen utilizar ciertos tipos de sistemas contable y a continuación detallaré algunos de ellos y sus principales funciones o características:

#### **A) CONCAR**

Cuenta con 27 años en el mercado y es un Software Contable – Financiero más usado y reconocido por el mercado nacional del Perú.

#### **GRÁFICO 10: SISTEMA CONTABLE CONCAR**

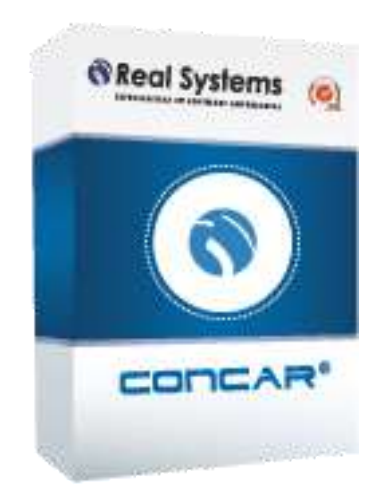

Fuente: (CONCAR 2021, Software)

En la actualidad cuenta con 4 versiones para ser utilizado según las necesidades de las empresas:

- **CONCAR CB:** Para pequeños y medianos negocios, estudios contables y contadores independientes (CodeBase).
- **CONCAR SQL:** Para medianos y grandes negocios.
- **CONCAR SQL INTERNACIONAL:** Para empresas que son subsidiarias de empresas transnacionales y que reportan en dólares, estados financieros y plan de cuentas de la casa matriz.
- **CONCAR SQL TRI-MONEDA:** Para empresas corporativas que deben reportar sus estados financieros en una tercera moneda adicional a moneda local y dólares, como euros, yuanes, pesos etc. Incluye las opciones de CONCAR internacional.

La versión CONCAR CB es el más utilizado y recomendado a nivel nacional, creado para emitir información gerencial y además simplificar y agilizar el trabajo contable - financiero.

#### **Principales funciones:**

- ✓ El software CONCAR CB está adaptado a la normativa vigente y adicionalmente se adecúa a cualquier cambio posterior que se presente. Posee una interfaz para generar los libros electrónicos de registro de compras y registro de ventas para ser cargados en el Programa de Libros Electrónicos (PLE) de la SUNAT.
- ✓ El sistema permite generar en forma automática los asientos de cierre y apertura del ejercicio, mediante la configuración de una plantilla general.
- ✓ El sistema genera cuentas automáticas de dos formas: Indicando el cargo y abono automático por cada cuenta en el plan de cuentas para destinos fijos como por ejemplo el destino de la cuenta 60 a las cuentas al elemento 2 con abono a la 61. Por la Tabla de transferencia de la 6 a la 9 con abono a 79, en base al centro de costo, pudiéndose establecer en estos casos distribuciones porcentuales.
- $\checkmark$  El sistema permite exportar a Excel los principales reportes del sistema.

46

- ✓ Permite la carga de los asientos contables automáticos producidos por otros sistemas de terceros evitando así la doble digitación desde archivos DBF.
- ✓ Permiten consultar los reportes de los documentos pendientes de clientes, proveedores, socios, empleados y otros anexos que pueden crearse libremente de acuerdo a las necesidades. El usuario puede indicar en forma libre el nivel de análisis que requiere para consultar las cuentas. Los reportes de pendientes se pueden generar con saldo a cualquier fecha, sin necesidad de generar procesos previos. Los clientes, proveedores u otros pueden ser codificados por el RUC, o por un código interno de la empresa, y las opciones de búsqueda están en función al código o al nombre de la empresa.
- ✓ El sistema realiza la conciliación de los documentos bancaria en forma automática según la moneda de la cuenta corriente. Los documentos que no concilian pueden regularizarse manualmente. Para realizar la conciliación deben ingresarse los movimientos de los estados de cuenta bancarios.
- ✓ Permite obtener los reportes y estados financieros básicos: estado de situación financiera (balance general), estado de resultados (estado de ganancias y pérdidas), estado de cambios en el patrimonio y estado de flujos de efectivo.
- $\checkmark$  Reportes por centros de costo, presupuesto, ratios, gráficos, información analítica operativa y tributaria.

47

- $\checkmark$  Reportes de cuentas por cobrar y pagar, conciliación bancaria, libros oficiales SUNAT en forma física y electrónica.
- $\checkmark$  El software permite generar los comprobantes de cheques e imprimir el cheque-voucher en un formato pre-impreso del cliente o los vouchers de cheque manuales. Emite reportes de los cheques girados, todos con opción de seleccionar el rango de fechas.
- ✓ Los reportes pueden ser archivados el disco para posteriormente emitir una copia o visualizarlo en pantalla permitiendo de esta manera disponer de información de meses anteriores para la Gerencia o Auditores, sin tener que efectuar reprocesos que demandan tiempo.

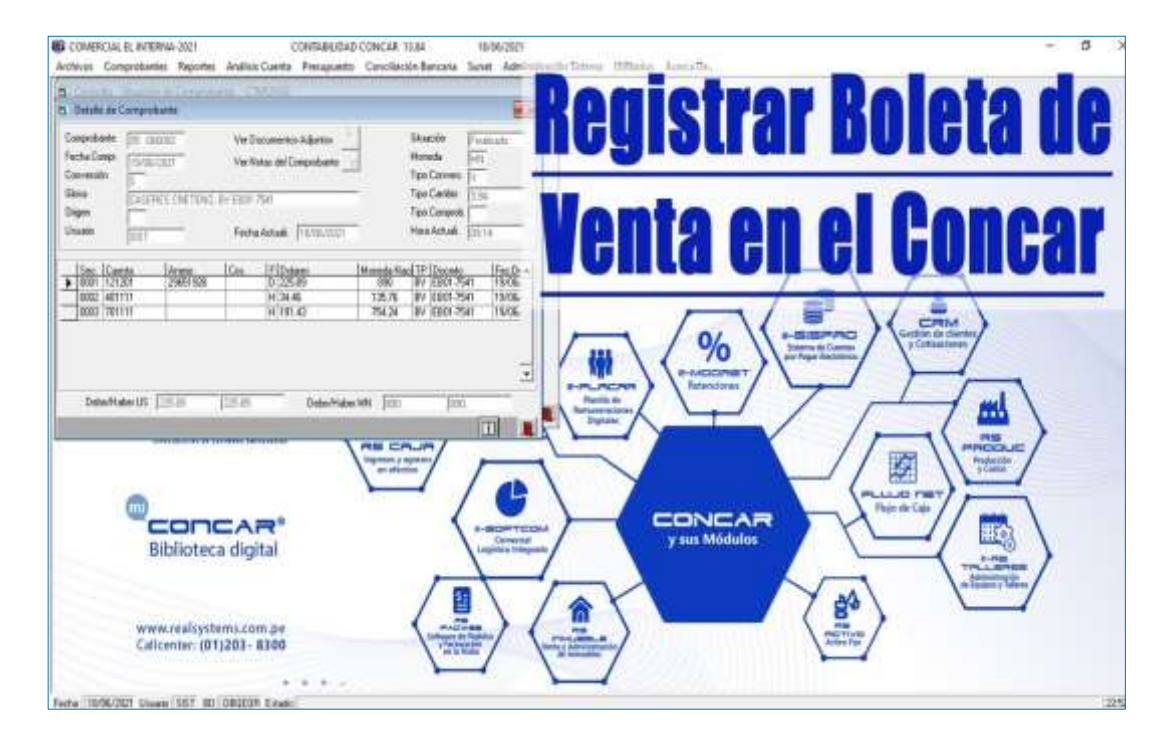

### **GRÁFICO 11: REGISTRO DE VENTAS EN CONCAR**

Fuente: (CONCAR 2021, Registro de Ventas)

#### **B) SISCONT**

Es un sistema contable que se utiliza mayormente en estudios contables y mypes, debido, a su sencillez y funcionalidad netamente contable, SISCONT Smart es la versión actual y es un sistema integral que contempla el área contable y financiera que todo negocio debe tener.

#### **Principales funciones:**

- ✓ Permite hacer los registros contables de todas sus operaciones (apertura, compras, ventas, diario, planillas, bancos, caja, cobranza, cancelaciones, cierre, etc.).
- ✓ Genera los Asientos automáticos, asientos tipo, cierre de datos y apertura automática.
- ✓ Permite obtener los informes contables (registro de compras, ventas, honorarios, diario, mayor, hoja de 10 columnas, análisis de documentos, conciliación bancaria).
- $\checkmark$  Genera los Estados financieros (estado de situación financiera, estado de resultados por naturaleza y función, estado de cambios en el patrimonio neto, flujo de efectivo).

#### **GRÁFICO 12: SISTEMA CONTABLE SISCONT SMART**

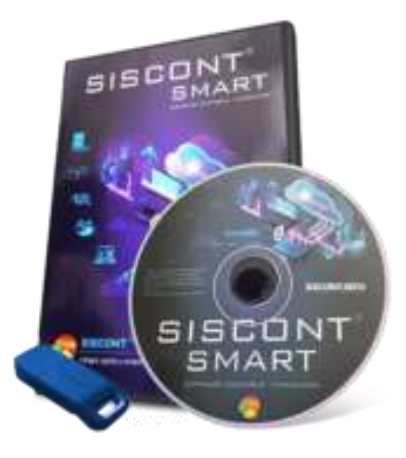

Fuente: (SISCONT 2021, Software)

#### **Características de la versión SISCONT SMART:**

- $\checkmark$  Nuevos libros electrónicos PLE 5.3
- ✓ Campos nuevos para el impuesto a la bolsa plásticas
- ✓ Trabaja en la nube en base de datos MYSQL (consulta costo de hosting en www.siscontdb.com)
- ✓ Reporte Pre-Liquidación de impuesto mensual
- ✓ Importa tus honorarios txt de SUNAT al SISCONT
- ✓ Plan Contable 2020.
- $\checkmark$  Apertura inteligente.
- $\checkmark$  Pasa tus empresas de la versión 1819 a la Smart sin importarlas.
- ✓ Migra de Excel a SISCONT (compras, ventas y asientos contables).
- ✓ Importa las ventas de XML del facturador web de la SUNAT.
- ✓ Valida las compras electrónicas con SUNAT.
- $\checkmark$  Rapi pago (realiza pagos masivos desde una sola pantalla).
- ✓ Cobro fácil (realiza cobros masivos desde una sola pantalla).
- ✓ Reemplaza automáticamente el tipo de cambio del mes.
- ✓ Backup automático diario (versión Access).
- ✓ Validación de RUC de SUNAT.
- $\checkmark$  Tipo de cambio diario de SUNAT.
- ✓ Nueva visualización de tablas.
- $\checkmark$  Configuración de columnas en reportes y pantallas.
- $\checkmark$  Definición de colores de fuentes y fondos.
- ✓ Amplitud de ventanas en el ingreso de información.
- $\checkmark$  Nuevos filtros para reportes.
- ✓ Nueva agrupación de opciones según uso.
- $\checkmark$  Conciliación bancaria automática.
- $\checkmark$  Personalización de formatos de reportes y tablas.
- $\checkmark$  Gráficos en reportes de gestión financiera y de negocios.
- ✓ Personalización de tipo de gráficos.
- ✓ Nuevo formato de agrupación de conceptos.
- ✓ Nuevo reporte de ganancias y pérdidas por CC y comparativo mensual.

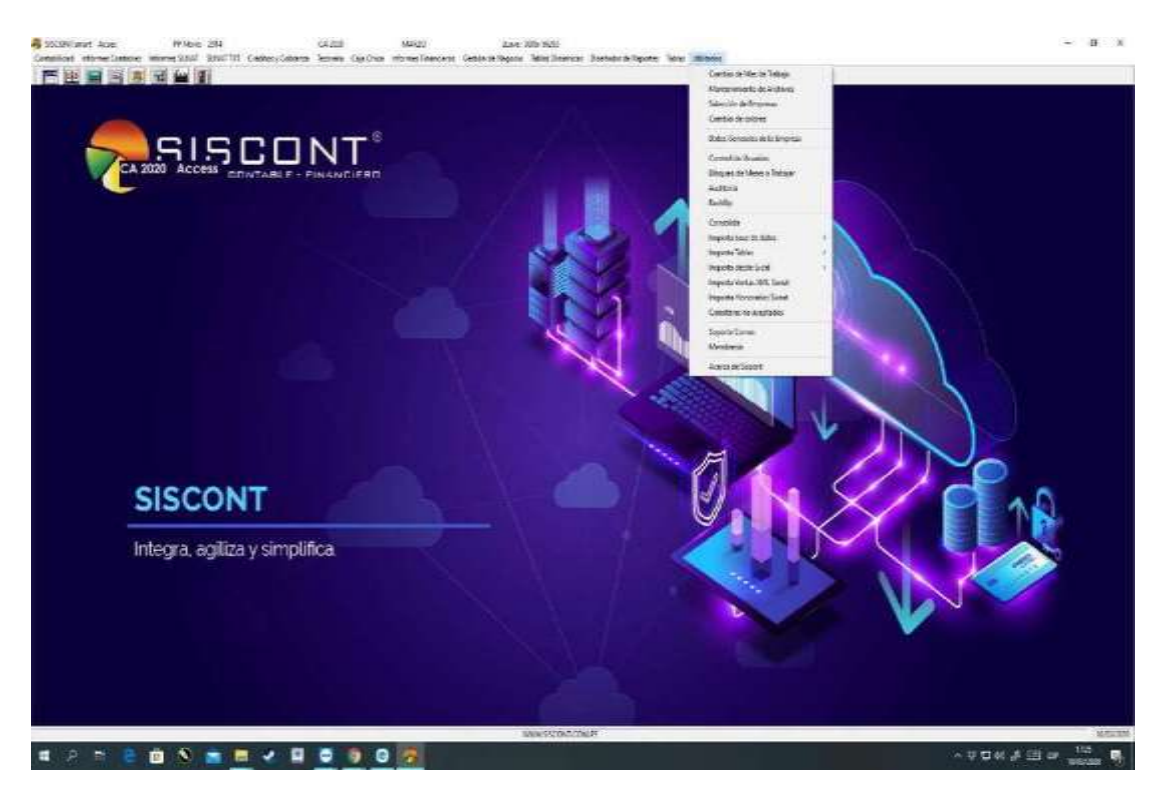

### **GRÁFICO 13: ESCRITORIO DEL SISCONT SMART**

Fuente: (SISCONT, Siscont Smart)

## **C) CONTASIS**

Es un sistema contable que ayuda a automatizar y simplificar los procesos contables, exclusivo para Contadores y Estudios Contables.

Contasis Contable SQL es un software de contabilidad con el que podrás administrar, registrar y controlar de verdad la información de tus clientes.

## **GRÁFICO 14: SISTEMA CONTABLE CONTASIS SQL**

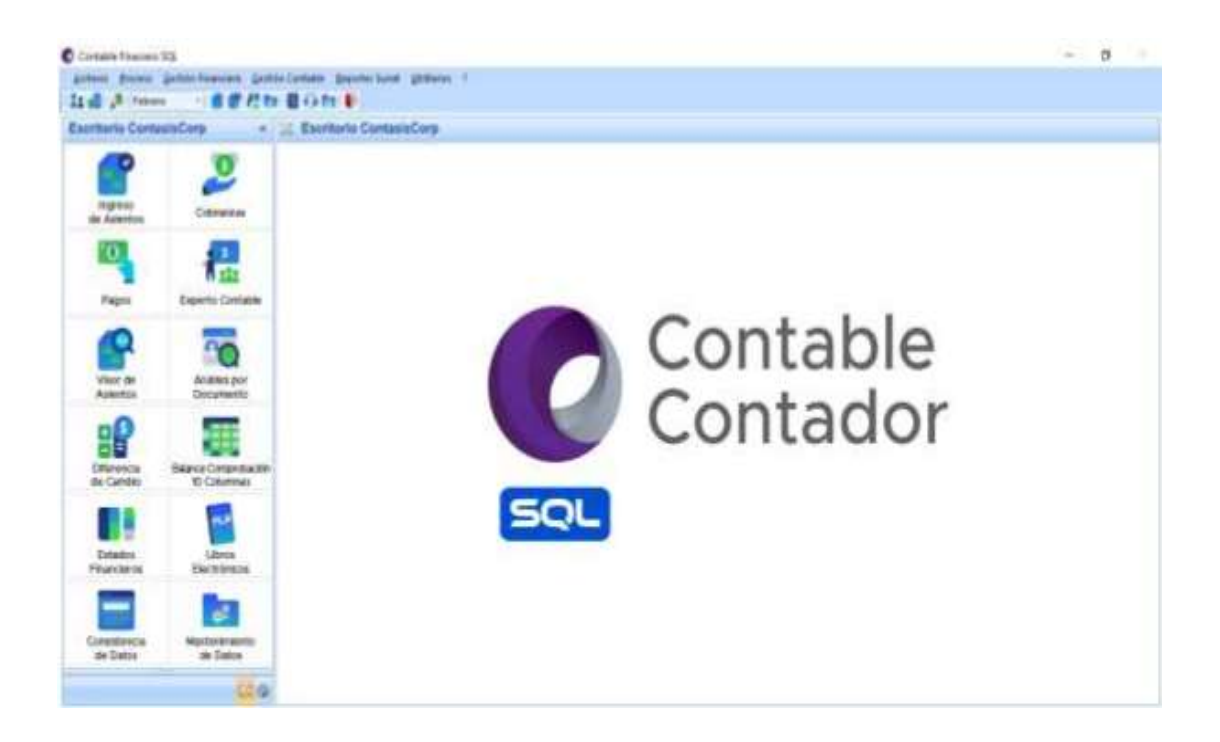

Fuente: (CONTASIS, Contable Financiero SQL)

La versión actual es CONTASIS Contable SQL, está diseñado como una herramienta innovadora y de fácil manejo para el usuario y contribuye en la gestión del contador simplificando el trabajo.

### **Principales funciones:**

- ✓ Aplicación al plan nuevo contable general empresarial.
- ✓ Centros de costos.
- $\checkmark$  Ingreso de clientes ilimitado.
- $\checkmark$  Análisis de gasto a detalle.
- ✓ Generación de cobranzas y pagos con asientos automáticos.
- ✓ Variedad de reportes contables: compras, ventas, diario y mayor; caja y bancos; inventarios y balances.
- ✓ Consulta RUC/DNI en línea.
- ✓ Análisis drill down: desde tu EEFF puedes llegar al origen de la operación (compras, ventas, cobranzas, etc.)
- ✓ Actualizado a la nueva ley de plástico 30844.
- ✓ Multiempresa / Multiventana / Multitema.
- ✓ Importación de archivos XML.
- $\checkmark$  Estados financieros / comparativos.
- $\checkmark$  Flujo de caja proyectada / Depreciación.
- ✓ Experto contable: asientos predefinidos según tu tipo de empresa.

Sin límites de transacción.

✓ Auditoría express preventiva a SUNAT: validación de facturas y libros electrónicos al 100%.

## **GRÁFICO 15: EXPERTO CONTABLE DEL CONTASIS**

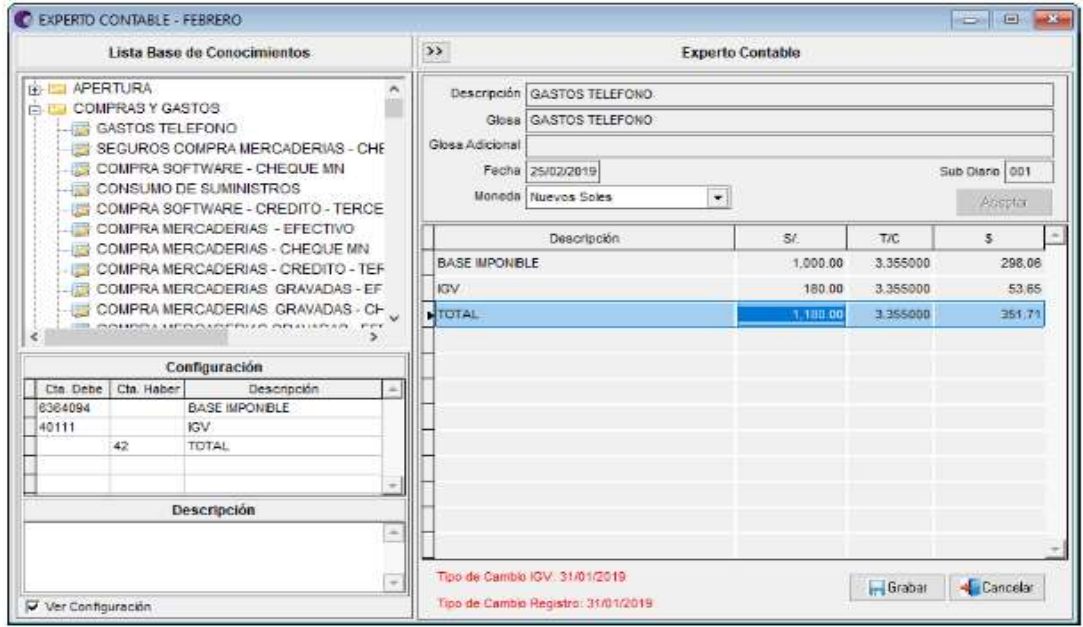

Fuente: (CONTASIS, Contable Financiero SQL)

### **D) DSCONT**

El programa DSCONT es un sistema contable, diseñado para satisfacer las necesidades del profesional contable. Es una herramienta que satisface las exigencias de esta nueva era digital en la contabilidad hace énfasis en aumentar la productividad y en hacerles ganar tiempo; continúa siendo una herramienta rápida, confiable, potente y fácil de usar. Cumple con la versatilidad de cambios en el Plan contable, los formatos de reportes establecidos por SUNAT y principalmente, genera los Libros Electrónicos obligatorios.

### **GRÁFICO 16: SISTEMA CONTABLE DSCONT**

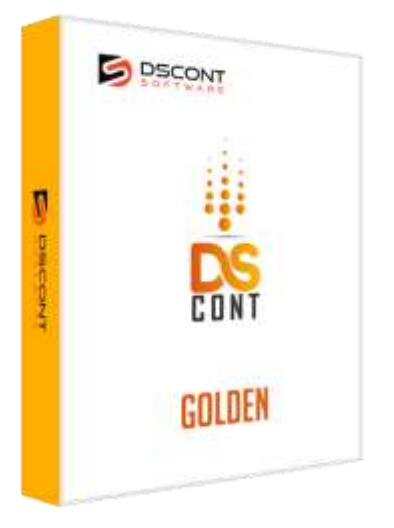

Fuente: (DSCONT, Software)

### **Principales funciones:**

✓ Permite llevar la contabilidad de múltiples empresas.

- ✓ Permite registrar el plan de cuentas diseñado por el contador, adecuándose a cualquier tipo de organización, sean estas privadas o públicas.
- ✓ Permite llevar contabilidad de costos
- ✓ Permite importar los tipos de cambio desde la página de Sunat de forma masiva.
- ✓ Permite realizar la consulta de RUC en línea con SUNAT de manera que se conozca la habilidad o inhabilidad de un contribuyente.
- ✓ Permite generar los asientos de cierre y apertura de manera automática considerando las cuentas a un nivel detallado.
- $\checkmark$  Permite generar los registros de compras y ventas, libro caja, libros auxiliares, diario general, libro mayor, balance de comprobación (PDT), hoja de trabajo.
- ✓ Permite generar los estados financieros (estado de situación financiera, estados del resultado integral, flujo de efectivo bajo el método directo) en un entorno flexible, configurable y automático.
- $\checkmark$  Permite generar los saldos a las cuentas de balance.
- $\checkmark$  Reportes de análisis (análisis de cuentas, análisis de referencias, auxiliar estándar, archivos maestros; por ejemplo, emisión del plan de cuentas, de referencias, etc.).
- ✓ Genera los formatos de libros según SUNAT, exportación de DAOT y diario simplificado.
- $\checkmark$  Permite exportar datos a Excel.

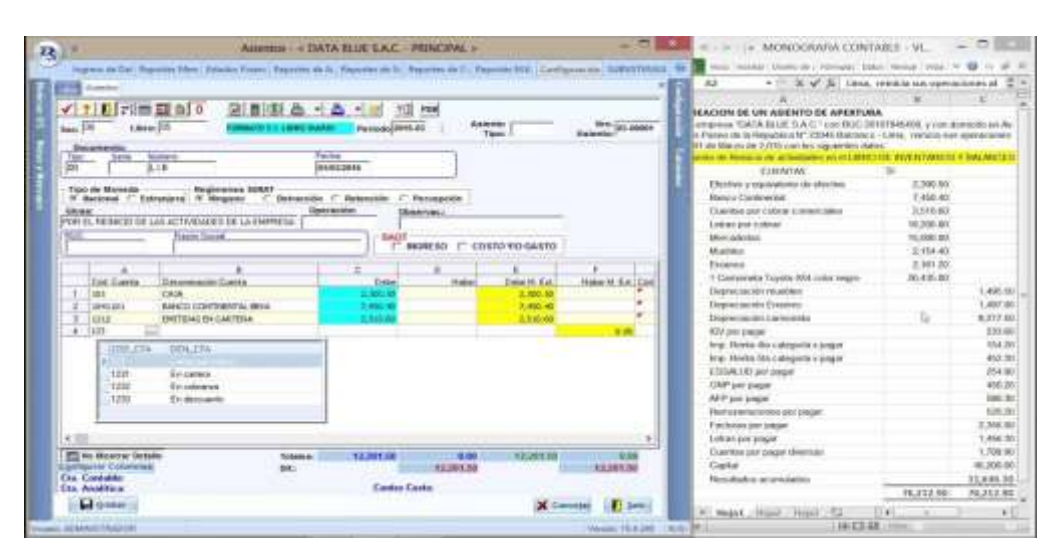

## **GRÁFICO 17: REGISTRO DE ASIENTOS EN DSCONT**

Fuente: (DSCONT, Registro de asientos)

# **3.4.3. REQUERIMIENTOS DEL ESTUDIOS CONTABLE PALOMINO ASOCIADOS.**

- $\checkmark$  El sistema contable debe cumplir con los requerimientos de la SUNAT, los estados financieros y debe de ser de costo accesible.
- $\checkmark$  Debe ser multiusuario (2 usuarios para iniciar).
- ✓ Debe soportar llevar la contabilidad de numerosas empresas.
- ✓ Debe contar con actualizaciones automáticas según los cambios que puede suceder en la parte tributaria o de cualquiera otra índole.
- $\checkmark$  La interfaz debe ser amigable y de fácil uso.
- ✓ Debe contar con soporte técnico de atención inmediata.

## **3.4.4. PROPUESTA DE EVALUACIÓN DE COSTO / BENEFICIO**

## **TABLA 11: ANÁLISIS COSTO BENEFICIO**

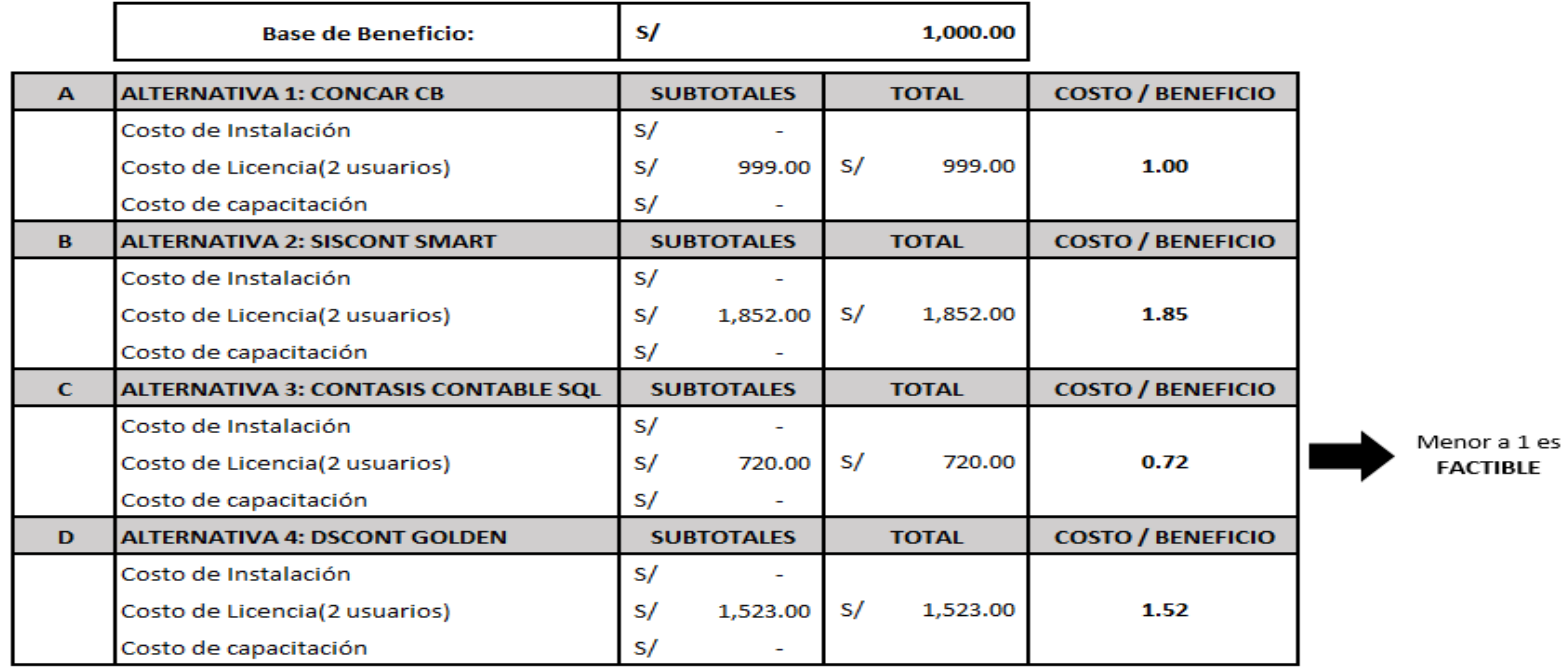

#### **CONCLUSIÓN:**

La mejor alternativa es la Alternativa 3 (C): CONTASIS CONTABLE SQL, por presentar una Evaluación Costo / Beneficio < 1.00

Fuente (Elaboración propia)

## **3.4.5. PROPUESTA DE EVALUACIÓN EN EL TIEMPO**

## **TABLA 12: ANÁLISIS DEL RENDIMIENTO EN EL TIEMPO**

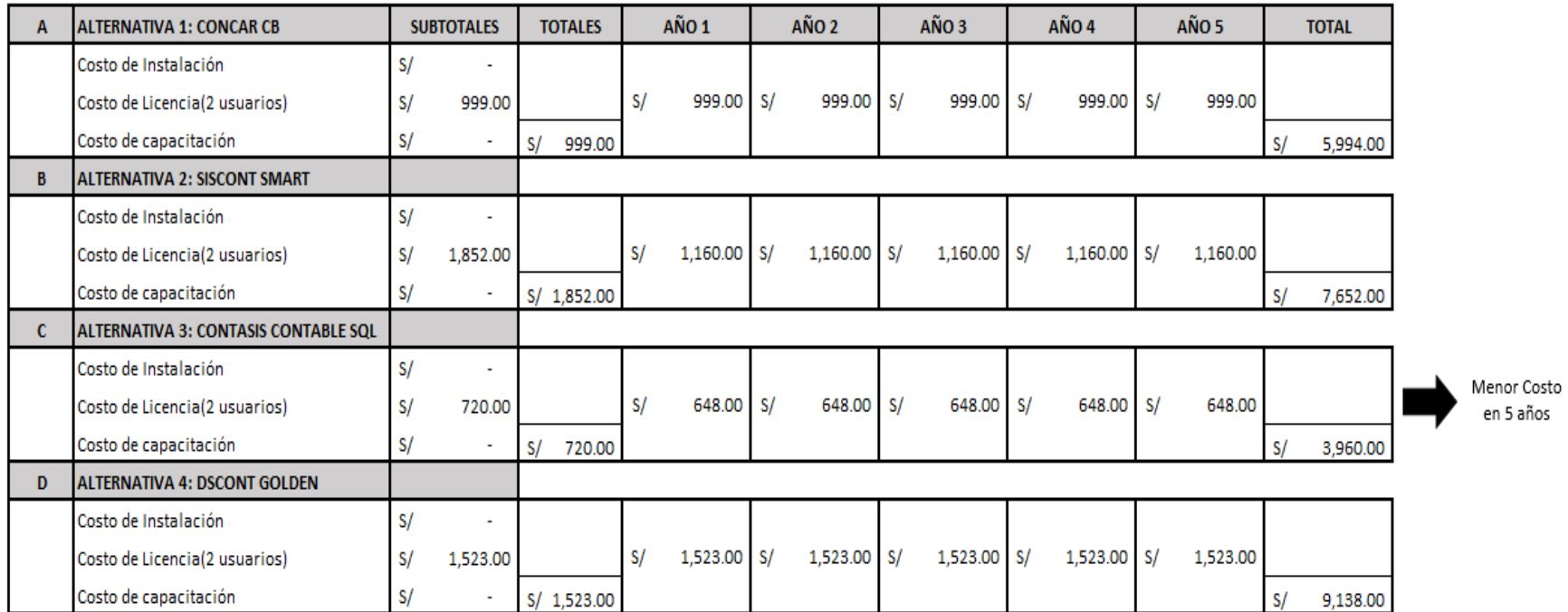

Fuente (Elaboración propia)

#### **3.5.CONCLUSIONES**

- 1. Se concluye que el estudio contable no cuenta con un sistema contable que ayude en el registro de sus informaciones contables, ocasionando que no tenga un buen proceso contable, no hay disposición de los informes contables de manera oportuna para cumplir con los requerimientos de sus clientes, así como también a las instituciones a reportar.
- 2. Se concluye que el estudio contable lleva la contabilidad de sus clientes de manera manual, el cual ya no es eficiente por el incremento de los clientes, sea evidenciado también que en el llenado de los registros y libros contables tiene retrasos, dificultades y en su mayoría esto conlleva a errores, y no cuenta con los informes contables de manera oportuna para cumplir con las solicitudes de sus clientes; así como también cumplir con las normativas tributarias de la SUNAT.
- 3. Luego de haber solicitado las proformas tanto económicas y técnicas de los sistemas más utilizados en el Perú el sistema que cumple con los requerimientos del estudio contable es el Contasis, su implementación es muy importante porque con el los informes se producirán automáticamente, como los libros diario, mayor, los estados financieros y los informes contables serán confiables y oportunos para que los clientes se puedan informar en qué situación económica y con qué recursos cuentan sus empresas, así como también cumplir con las instituciones a reportar de manera oportuna.

#### **3.6.RECOMENDACIONES**

 De las conclusiones del presente trabajo de suficiencia profesional, nacen las siguientes las recomendaciones:

- 1. Se recomienda implementar un sistema contable en el Estudio Contable Palomino Asociados por que permitirá mejorar el proceso contable, como también ayudará a registrar las informaciones contables adecuadamente y que el procesamiento de la información esté reflejado en los informes contables de manera oportuna para cumplir con los requerimientos de sus clientes, así como con las instituciones a reportar.
- 2. Es recomendable que el estudio contable deje de llevar la contabilidad de manera manual porque consumen mucho tiempo y opte por implementar un sistema contable, el cual podrá mejorar los procesos contables y brindar un servicio integral y de calidad que es uno de sus metas y objetivos hacia sus clientes como también cumplir con las solicitudes de la SUNAT.
- 3. Mi persona recomienda la implementación del sistema contable Contasis en un corto plazo ya que con ello podrá mejorar todas las deficiencias que se tiene en los procesos contables y va a proporcionar informaciones contables con mayor rapidez, podrá manejar grandes volúmenes de operaciones y se reducirá el número de errores, retrasos y dificultades que tenía en el llenado de los registros y libros contables. Además, es de costo accesible y sobre todo en el futuro tiene la opción de migrar la base de datos a la nube y poder trabajar desde cualquier sitio sin necesidad de estar en la oficina previa evaluación económica de la migración.

61

#### **3.7.COMENTARIOS**

El Estudio Contable Palomino Asociados ha contribuido de manera ágil en el desarrollo del presente trabajo de investigación porque el Gerente C.P.C. Rony Palomino Pedraza me ha apoyado cordialmente.

Como también pude recabar informaciones pertinentes de los clientes del estudio contable.

Asimismo, se sugiere al estudio contable crear su página web a fin de ser conocido no solo a nivel local sino a nivel nacional y poder captar más clientes.

#### **3.8. BIBLIOGRAFÍAS**

- Carpio Centeno, M. F., & Cevallos Jiménez, L. V. (2016). Propuesta de Implementación de un Software Contable en la Microempresa SHOES S.A. (Tesis de Grado de Contador Público Colegiado). Universidad de Guayaquil, Guayaquil.
- Flórez Villadiego, J., & Martínez Velásquez, M. (2018). Implementación de un Sistema Contable y Financieros de la Empresa Costuras Soluciones Textiles ubicado en la ciudad de Montería. (Tesis de Grado). Universidad Cooperativa de Colombia, Córdoba.
- Vilchez Tarrillo, M. (2020). Sistema CONCAR para mejorar los procesos contables en el estudio contable Chuquicusma E.I.R.L, Chiclayo, 2019. (Tesis de Grado de Contador Público). Universidad Señor de Sipán, Pimentel.
- Tapia Sigueñas, L. E. (2018). Propuesta de un Sistema Contable para Mejorar la Gestión en la Empresa de Transporte y Turismo TITANI Cars EIRL. – Pomalca 2017. (Tesis de Grado de Contador Público). Universidad Cesar Valleio, Chiclavo.
- Huicho Flores, V. (2020). Propuesta de Mejora en el Proceso Contable a través de la Implementación de un Nuevo Sistema Contable en la Empresa Technica Empresarial del Perú S.A.C. - Lima 2020. (Trabajo de Suficiencia Profesional para Optar el Grado de Contador Público). Universidad San Ignacio de Loyola, Lima.
- Calvopiña Núñez, L. A. (2010). Implementación de un Sistema Contable Computarizado en la Fábrica Alfarera Ubicada en el Valle de Tumbaco Provincia de Pichincha para el Periodo del 01 Al 31 de enero del 2008. (Tesis presentada previa a la obtención del Título de Ingeniera en Contabilidad y Auditoría CPA). Universidad Técnica de Cotopaxi, Latacunga.
- Vilchez Tarrillo, M. (2020). Sistema CONCAR para mejorar los procesos contables en el estudio contable Chuquicusma E.I.R.L, Chiclayo, 2019. (Tesis de Grado de Contador Público). Universidad Señor de Sipán, Pimentel.
- EL PERUANO. (s.f.). Recuperado el 01 de octubre del 2021, de diario oficial EL PERUANO: [https://diariooficial.elperuano.pe/pdf/0035/LEY-SISTEMA-](https://diariooficial.elperuano.pe/pdf/0035/LEY-SISTEMA-PRIVADO-ADMINISTRACION-FONDO-PENSIONES.pdf)[PRIVADO-ADMINISTRACION-FONDO-PENSIONES.pdf](https://diariooficial.elperuano.pe/pdf/0035/LEY-SISTEMA-PRIVADO-ADMINISTRACION-FONDO-PENSIONES.pdf)
- EL PERUANO. (s.f.). Recuperado el 02 de octubre del 2021, de diario oficial EL PERUANO:<https://diariooficial.elperuano.pe/pdf/0039/tuo-ley-cts.pdf>
- SUNAT. (s.f.). Recuperado el 09 de octubre del 2021, de SUNAT: <https://www.sunat.gob.pe/legislacion/superin/2015/169-2015.pdf>
- ESSALUD. (s.f.). Recuperado el 12 de octubre del 2021, de ESSALUD: [http://www.essalud.gob.pe/transparencia/pdf/Decreto\\_supremo\\_002\\_99](http://www.essalud.gob.pe/transparencia/pdf/Decreto_supremo_002_99_TR.pdf) [\\_TR.pdf](http://www.essalud.gob.pe/transparencia/pdf/Decreto_supremo_002_99_TR.pdf)
- Real Systems (s.f.). Recuperado el 23 de octubre del 2021, de Real Systems: <https://realsystems.com.pe/concar>
- Real Systems (s.f.). Recuperado el 23 de octubre del 2021, de Real Systems: <https://realsystems.com.pe/concar/concar-cb>
- SISCONT. (s.f.). Recuperado el 27 de octubre del 2021, de SISCONT: <https://www.siscont.com/caracter%C3%ADsticas>
- ContasisCorp. (s.f.). Recuperado el 30 de octubre del 2021, de ContasisCorp: <https://www.contasiscorp.com/contador-digital?seccion=contadorSQL>
- DSCONT Software. (s.f.). Recuperado el 30 de octubre del 2021, de DSCONT Software: https://www.dscont.pe/productos/dscont/

## **3.9. ANEXOS**

## **ANEXO 01: COTIZACIÓN DEL SISTEMA CONTABLE CONCAR**

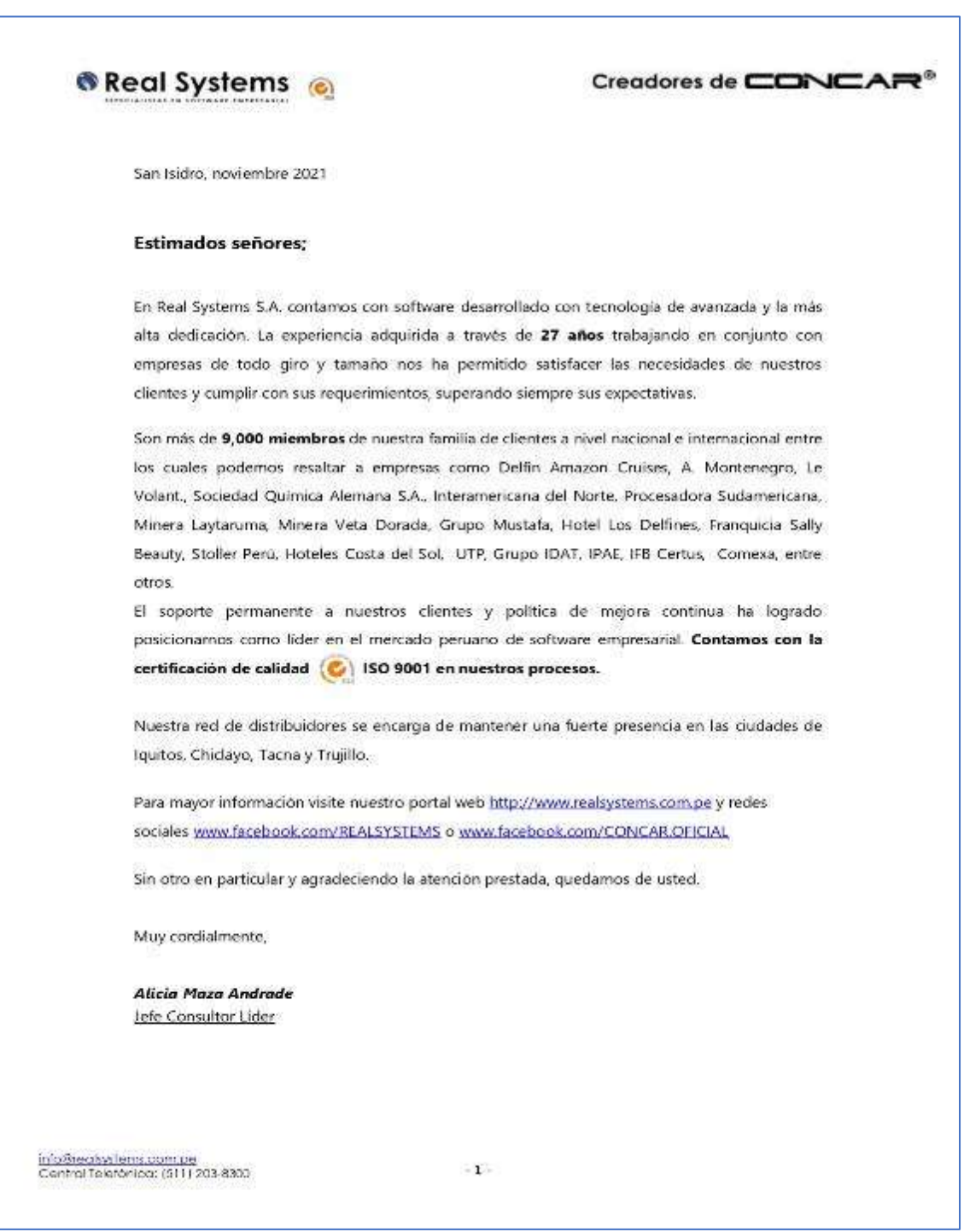

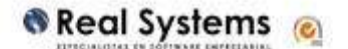

Creadores de CONCAR<sup>®</sup>

## **I. PROPUESTA ECONÓMICA**

#### 1. INVERSION TOTAL

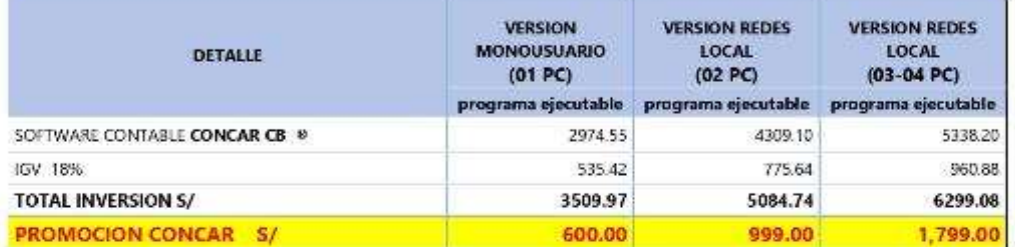

#### Vigencia de la propuesta: al 30/11/2021

#### 1. FORMA DE PAGO: TRANSFERENCIA CTA / PAGO CON TARJETA /DEPOSITO

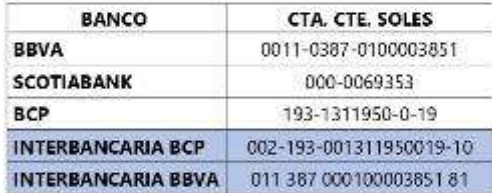

#### **IMPORTANTE**

Para conocer las condiciones, requisitos y detalles de la propuesta ver documento adjunto: **CONDICIONES Y REQUISITOS TECNICOS** 

inforêtealsystems.com.pe<br>Central Telefônica: [511] 203-8300

 $-2-$ 

## **ANEXO 02: COTIZACIÓN DEL SISTEMA CONTABLE SISCONT**

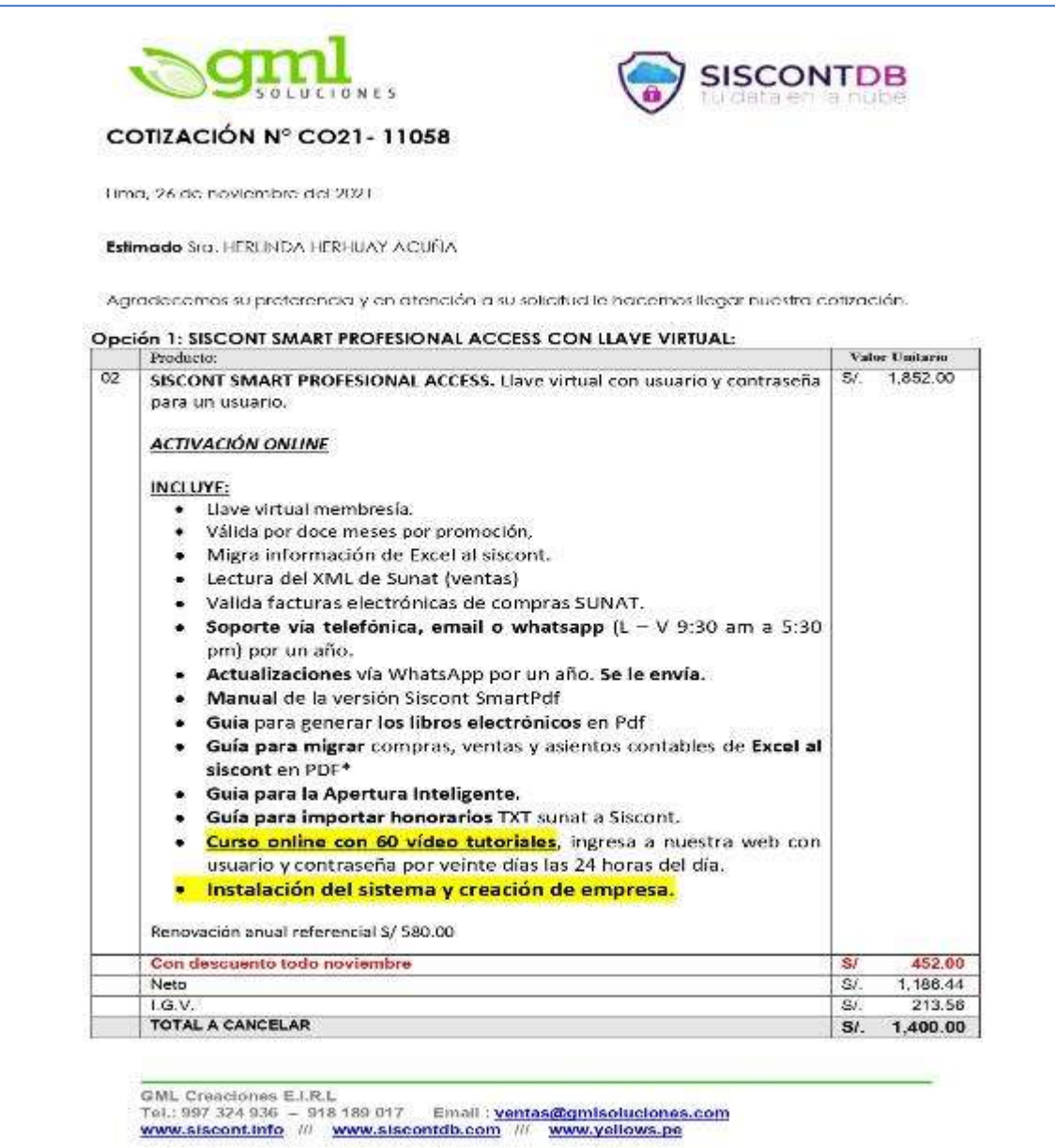

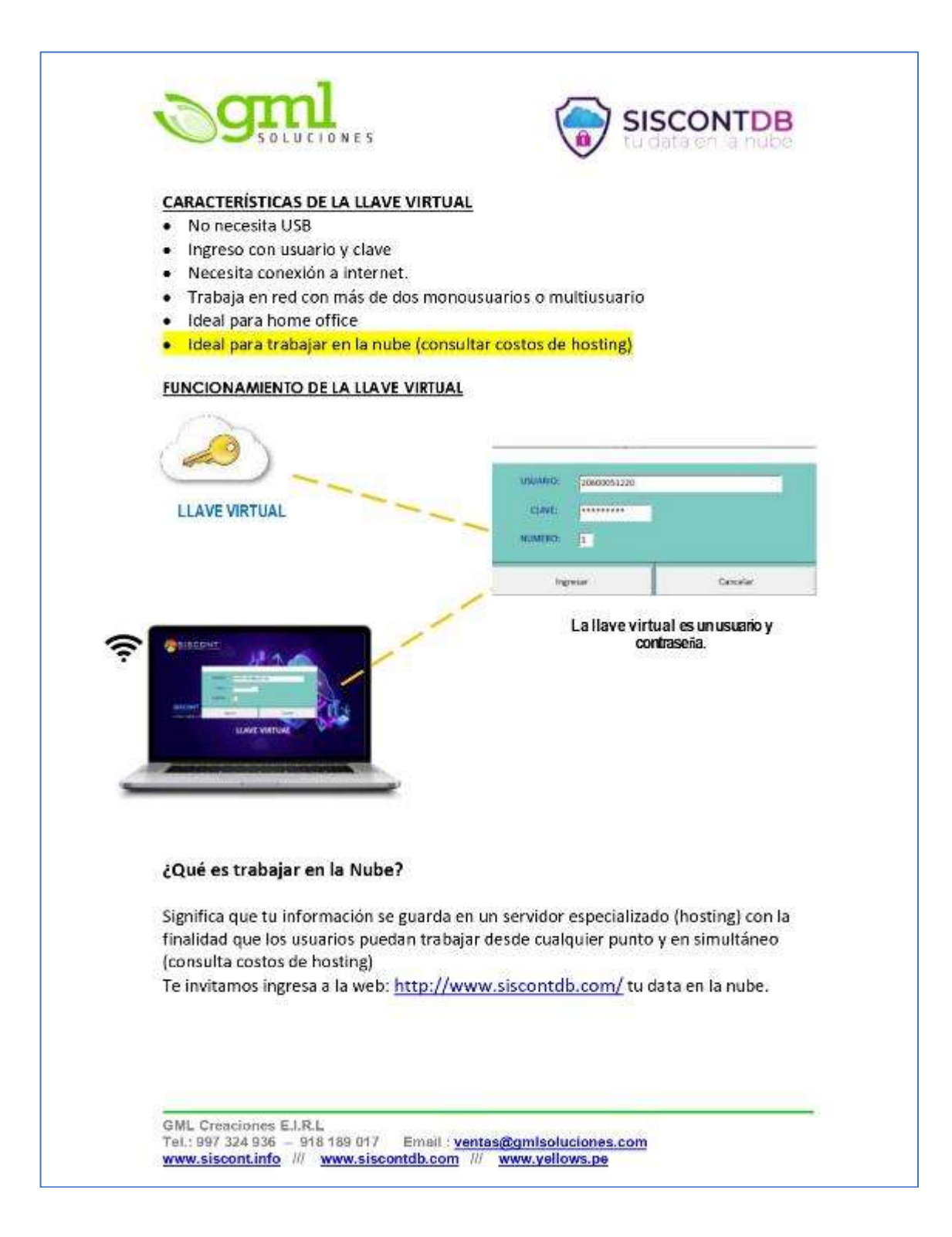

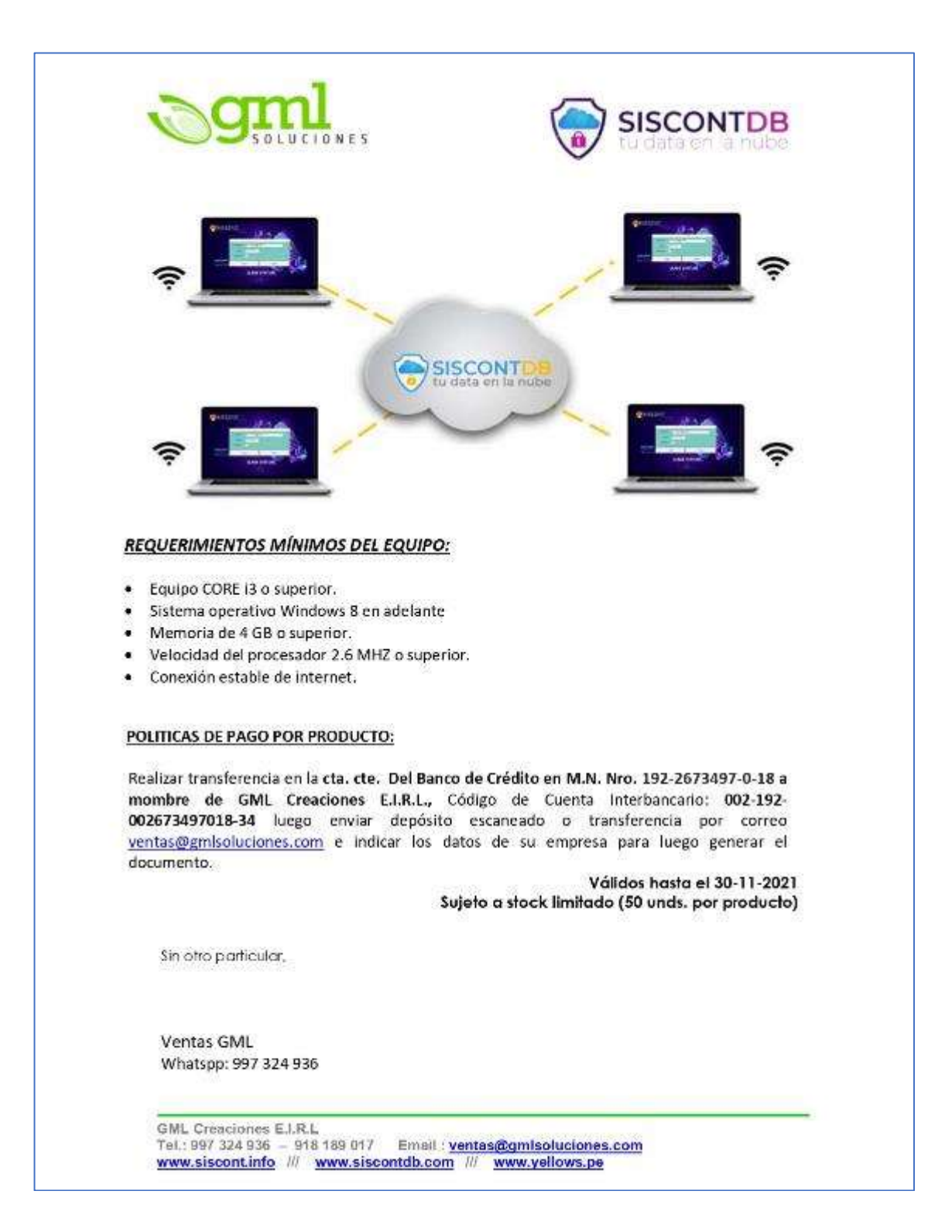

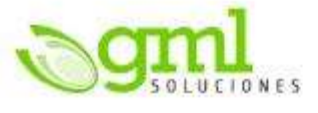

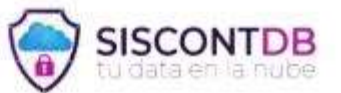

Whatsapp: 981 189 017

## **CARACTERÍSTICAS DE LA VERSIÓN SISCONT SMART**

- · Nuevos Libros Electrónicos PLE 5.2 (Nuevol
- · Campos nuevos para el impuesto a la Bolsa Plásticas ¡Nuevo!
- · Trabaja en la nube en base de datos MYSQL (consulta costo de hosting en www.siscontdb.com ) (Nuevol
- · Reporte Pre-Liquidación DE IMPUESTO MENSUAL /Nuevo!
- . Importa tus honorarios txt de SUNAT al SISCONT / Nuevo!
- Plan Contable 2020. ¥.
- · Apertura Inteligente. ¡Nuevo!
- · Pasa tus empresas de la versión 1819 a la Smart sin importarlas.
- · Migra de Excel a SISCONT (Compras, ventas y asientos contables).
- Importa las Ventas de XML del facturador web de la SUNAT. ë
- Valida las compras Electrónicas con SUNAT.  $\bullet$
- Rapi Pago (realiza pagos masivos desde una sola pantalla).  $\bullet$
- Cobro Fácil (realiza cobros masivos desde una sola pantalla). ۰
- Reemplaza automáticamente el Tipo de Cambio del mes.  $\bullet$
- Backup automático diario (versión Access).  $\bullet$
- Validación de RUC de SUNAT.
- · Tipo de cambio diario de SUNAT.
- Nueva visualización de tablas. .
- · Configuración de columnas en reportes y pantallas.
- Definición de colores de fuentes y fondos.
- ц. Amplitud de ventanas en el ingreso de información.
- Nuevos filtros para reportes.
- Nueva agrupación de opciones según uso. ¥.
- · Conciliación Bancaria Automática.
- · Personalización de formatos de reportes y tablas.
- · Gráficos en reportes de Gestión Financiera y de Negocios.
- · Personalización de tipo de gráficos.
- · Nuevo formato de agrupación de conceptos.
- Nuevo reporte de Ganancias y Pérdidas por CC y Comparativo mensual. ٠
- · Origenes específicos por usuarios (restricción a usuarios por origenes).

```
GML Creaciones E.I.R.L.
Tel.: 997 324 936 - 918 189 017
                               Email: ventas@gmlsoluciones.com
www.siscont.info /// www.siscontdb.com /// www.yellows.pe
```
# **ANEXO 03: COTIZACIÓN DEL SISTEMA CONTABLE CONTASIS**

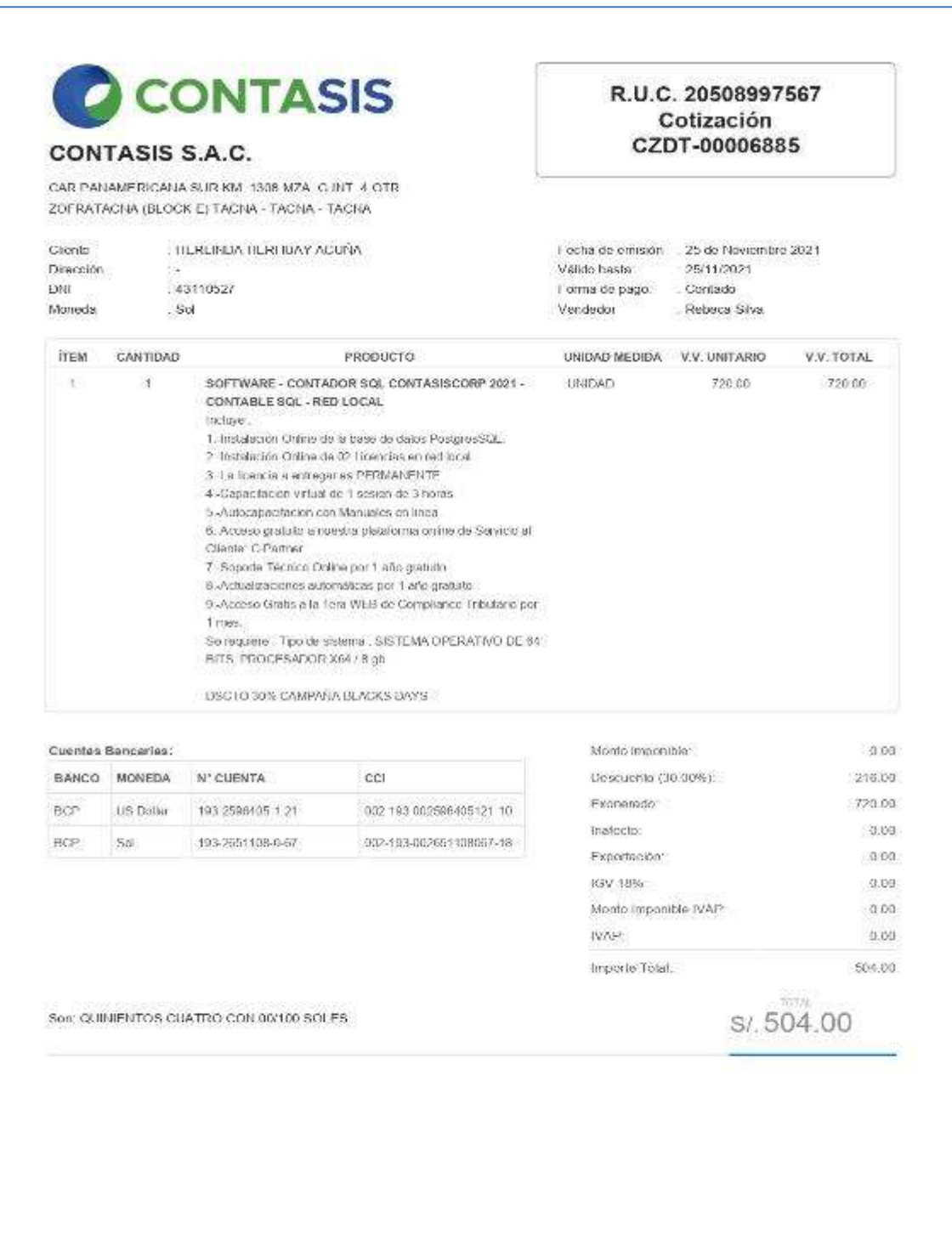
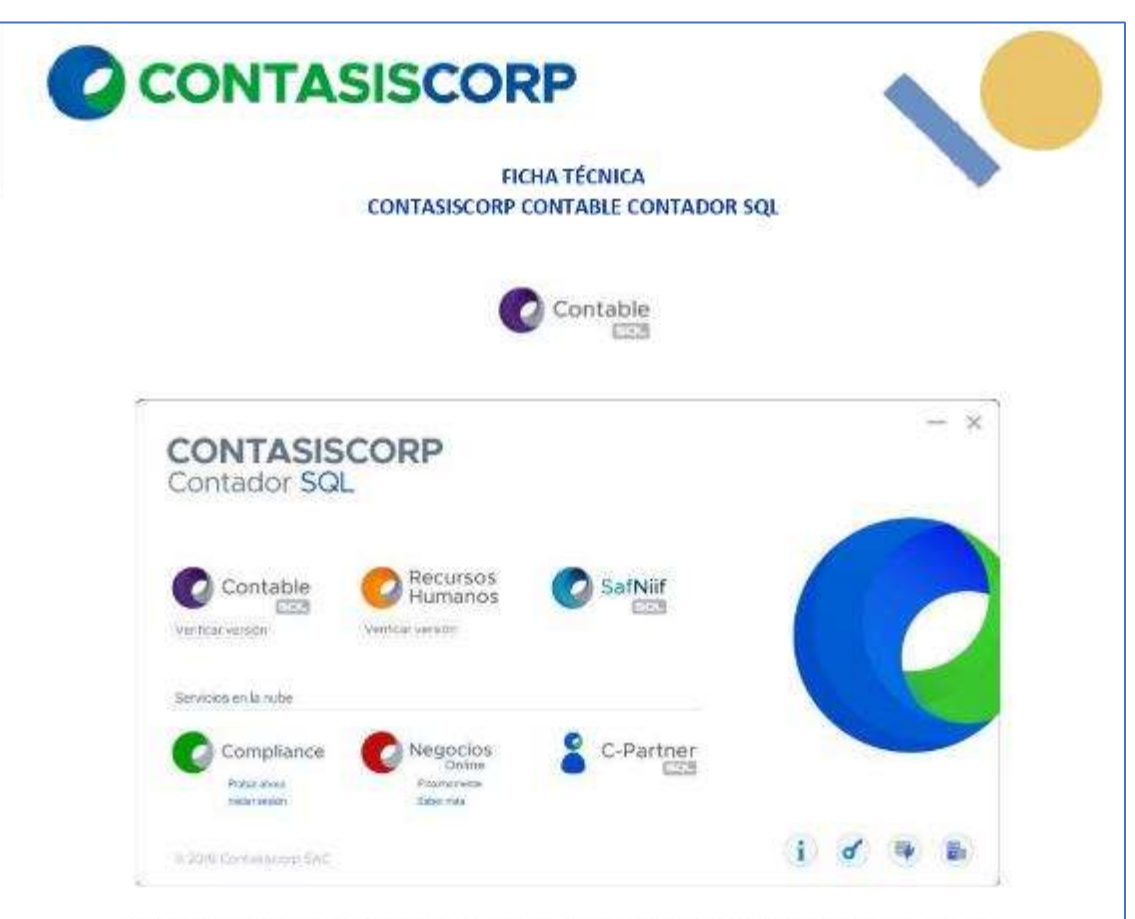

EL software está diseñado como una herramienta innovadora y de fácil manejo para el usuario y contribuye en la gestión del contador simplificando el trabajo.

Nuestro software utiliza el Sistema de Gestión de Base de Datos PostgreSQL bajo un modelo cliente/servidor y el uso de multiprocesos que garantiza la estabilidad del sistema, el cual le permite manejar gran cantidad de datos y una alta concurrencia de usuarios accediendo a la vez al sistema. Ideal para personas que ejercen el oficio de Contador y para la Gestión de un Estudio Contable.

Registra todas sus transacciones con aplicación de la Normativa Contable (Plan Contable General Empresarial - PCGE modificado 2019, Normas Internacionales de Información Financiera - NIIF). Genera reportes de gestión orientados a una mayor inteligencia de negocios y Estados Financieros bajo NIIF.

Registra todas sus transacciones con aplicación de la Normativa Tributaria vigente en el país; generación de archivos planos (.TXT) para importación al PLE Vigente (Programa de Libros Electrónicos) de los formatos contenidos en el ANEXO 5; validación online del RUC y DNI. Gestiona procesos adecuados tales como:

√ Regimenes de Percepciones y Retenciones permitiendo la generación de archivos planos (.TXT) para importación a los PDTS 0621, PDT 626 y PDT 697.

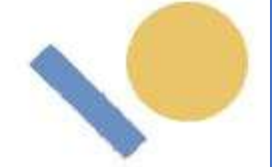

- A Régimen de Detracciones, que valida el pago de la detracción para incorporar el comprobante de pago en el Registro de Compras y usar el crédito fiscal.
- √ Generación de archivos planos (.TXT) como: Registro de Compras, Registro de Ventas, Bancarización de Pagos a Proveedores, Tipos de Cambio, Registro de DUA de Exportación Definitiva; para la importación al PDB de Exportadores.
- √ Generación de archivos planos (.TXT) para la importación de la información de los Recibos por Honorarios al PLAME Vigente.
- √ Generación de archivos planos (.TXT) para la importación de la información al DAOT (Declaración Anual de Obligaciones con Terceros), Cuentas por Cobrar y Cuentas por Pagar en el Estado de Situación Financiera y Balance de Comprobación actualizado según SUNAT.

Sus reportes se actualizan en tiempo real con cada transacción de los módulos Interactuantes y a su vez le permite bucear en la información desde cualquier reporte hasta el nivel que le genera el saldo analizado. Nuestro sistema es el único que usa adecuadamente la tecnología DRILL DOWN.

Desde el registro de transacciones hasta el uso de sus reportes Ud. podrá realizar un trabajo FÁCIL, RÁPIDO Y CON EL MÁXIMO NIVEL DE ANÁLISIS, reduciendo sus costos y elevando su productividad.

#### **DESCRIPCIÓN TÉCNICA:**

- El sistema de gestión de Base de Datos PostgreSQL bajo un modelo cliente/servidor, permite manejar gran cantidad de datos y una alta concurrencia de usuarios accediendo a la vez al sistema.
- √ Ingreso fácil de Operaciones: Se puede registrar cualquier operación de forma sencilla sin necesidad de ingresar asientos contables, por lo que esta labor puede estar a cargo de personal no necesariamente contable, lo cual garantiza la fiabilidad de los datos introducidos. Esto es posible utilizando la Base de Conocimiento en la que se almacena toda la incidencia contable de las operaciones con aplicación del PCGE.
- √ Verificación On Line: Permite realizar el Análisis "Drill Down", es decir "bucear" en el detalle de la información que contiene el saldo de los estados financieros o cualquier otro reporte gerencial para fines de verificación y seguimiento de saldos y operaciones. Así mismo el sistema permite realizar la demostración de saldos de los estados financieros de manera directa desde los reportes.
- √ Imputación automática a Contabilidad Analítica: Permite la imputación automática de operaciones a Contabilidad Analítica, de las cuentas de la clase 6 a las cuentas de la clase 2 y 9 o viceversa.
- Exportación fácil y rápida de sus reportes a Herramientas Microsoft Excel y formatos PDF.

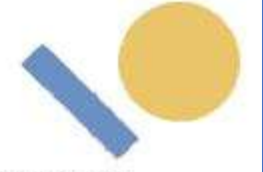

- Integración con otros sistemas, cuenta con la opción de EXTENSIONES para permitir la importación de datos desde otros sistemas como pueden ser Facturación, Planillas y otros, permitiendo recibir información desde sistemas externos generando automáticamente los registros necesarios en contabilidad. Estructuras de datos en Excel para migración de datos a CONTASISCORP - con costos adicionales.
- √ Control de Operaciones: Giro de cheques, rendición de caja chica, canje de letras, pagos y cancelaciones.
- √ Control y Gestión de Regímenes Especiales. Identifica las operaciones de acuerdo al régimen para una mejor gestión de pago o cobro del comprobante.

#### **CARACTERÍSTICAS ESPECÍFICAS**

- √ Estados Financieros de libre definición, SUNAT o bajo Normas IFRS (NIIF FULL o NIIF PYME).
- √ Interfaz Tributaria, exportación de datos a PDT 0621, PDT 0626, PDT 0697, DAOT, PDB Exportador.
- √ Cuentas por cobrar, cuentas por pagar y Balance de Comprobación SUNAT.
- √ Libros y registros tributarios para contabilidad completa y contabilidad simplificada.
- √ Libros Electrónicos Vigentes Anexo 5 del PLE.
- √ Cierre contable automático y apertura de libros del periodo siguiente.
- √ Multi-ejercicio y Multiempresa.
- ← Personalización autónoma de Parámetros de cálculo: Impuestos
- √ Asientos programables para ingreso de transacciones diarias por parte del usuario.
- √ Tratamiento de la diferencia de cambio en cuentas por Cobrar y Pagar: Uso de tipo de cambios para conversión de moneda extranjera, tratamiento de la diferencia de cambio de acuerdo a la normativa tributaria y contable. Diferencia de Cambio de Documentos Cancelados, Actualización de Saldos a fin de mes o de Período, Cancelación de Diferencias de Cambio por redondeo.
- √ Tratamiento de la diferencia de Cambio en Bancos. Muestra la hoja de trabajo para realizar la diferencia de cambio del Saldo de Bancos a fin de mes o fin de período.
- √ Multidiario, permite la libre definición de diarios auxiliares o sub diarios.
- √ Copias de seguridad automáticas y programadas por el usuario.

#### **ARCHIVOS DEL SISTEMA**

- $\times$  Empresas
- $\checkmark$  Usuarios
- $\times$  Tipo de cambio
- $\checkmark$  Plan de cuentas
	- Plan de cuenta
	- Comparativo Plan de cuenta
- $\checkmark$  Entidades Tributarias
	- Entidades Tributarias

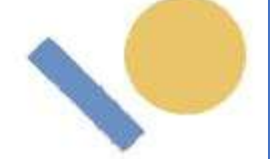

- Tipo de Entidades
- Actualizar buenos contribuyentes
- Actualizar Agentes de retención
- Actualizar Agentes de percepción
- Actualizar contribuyentes no habido
- Actualizar RUCS que renunciaron a la exoneración del IGV
- $\checkmark$  Subdiarios
- $\checkmark$  Documentos
	- Numeración de Documentos
	- Cuentas por Pagar y Cobrar
	- Cuentas Caja Chica
- $\checkmark$  Formatos Balance
	- Estados Financieros Tributarios
	- Estados Financieros NIIF Full
	- ECPN Tributario
		- o Estado Cambios Patrimonio Neto tributario
		- o Configuración de columnas del reporte
	- ECPN NIIF
		- o Estado Cambios Patrimonio Neto NIIF
		- o Configuración de Columnas del Reporte
	- Formato Flujo de Efectivo
- ← Motivos de Nota de Crédito.
- v Activos
- √ Otros conceptos Análisis por Documentos
- $\checkmark$  Base de conocimientos
- ✔ Tablas SUNAT
- $\checkmark$  Otros

#### PROCESO

- √ Elección de empresa
- ← Cambio mes de proceso
- $\checkmark$  Ingreso de asientos
- $\times$  Experto contable
- ← Eliminación de asientos
- $\checkmark$  Visor de asientos
- √ Asientos de ajustes por diferencia de cambio
	- c Cuentas Análisis por Documentos
	- c Cuentas Bancos
	- c Saldos Financieros
- ← Asientos de Cierre /Inicial
	- C Asientos de Cierre 6, 7,9/8
	- Asientos de Cierre Transf. De la 89 a la 59

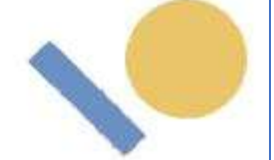

- o Asientos de Cierre Activo y Pasivo
- c Generar Asiento Inicial
- o Generar Asiento Inicial Reclasificación
	- Reclasificación
	- Reporte
- c Apertura Provisional Pre Cierre Reclasificación.
- c Apertura Provisional Pre Cierre
- ← Asiento de Depreciación
	- o Ingreso de Activo
	- c Cálculo de depreciación
- √ Autorización de amortización de CdP
- Anulación de Retenciones Percepciones
- √ Auditoria Electrónica.
	- c Registro de Compras
		- · Auditoria de archivos XML de Compras
		- Auditoria CPEs Registro de Compras
		- · Sustento Registro de Compras XML
	- c Detracciones
		- · Actualización de detracciones
		- · Valida detracciones

#### **GESTIÓN FINANCIERA**

- ✔ Análisis por documento
- $\checkmark$  Análisis por detalle
- $\checkmark$  Buscar documento
- ✔ Análisis de Gastos
- $\checkmark$  Detracciones
	-
	- c Reporte de detracciones (SPOT) o Utilitario de manejo de detracciones
	- c Reporte general de detracciones
- ← Estados Financiero NIIF
- 
- Estados Financieros Tributarios
- ✔ Estados Financieros Comparativos
- Inteligencia Financiera
- Gestión de Cuentas por Cobrar y Pagar.
	- c Cancelación de documentos: Cobranzas y Pagos
	- c Canje de documentos
	- $\alpha$ Reportes
		- · Pendientes de Cobrar
		- · Pendientes de Pagar
		- · Pagos de Detracciones
		- Reporte de vencimientos

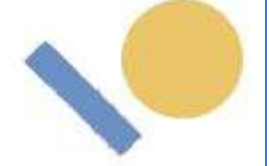

c Cancelación Renta de 4ta.

← Gestión y control de caja chica

#### **GESTIÓN CONTABLE**

- V Libro Diario
- V Libro Mayor
- $\checkmark$  Registro de Compras
- ✔ Registro de Ventas
- ← Conciliación Bancaria
- √ Libro Caja y Bancos
- ← Flujo de Caja Proyectada
- ← Reporte de Análisis destino por cuenta
- ← Balance Comprobación a 10 Columnas
- ✔ Balance Comprobación de Sumas y Saldos

#### **REPORTES SUNAT**

- ← Libros Tributarios Resolución 234
- √ Libros Electrónicos (Anexo 5)
	- c Libros Electrónicos
	- c Visor de Libros
	- c Asignar correlativo
	- c Estados de Compras y Ventas
- √ Sistemas Administrativos del IGV
- ← Renta 4ta Categoría
- $\checkmark$  DAOT Operaciones con Terceros
- ← Renta Anual Balance de comprobación
	- c Configurar sub diario Balance de Comprobación
	- c Renta anual Balance de Comprobación
- √ PDB Exportadores Compras
- √ PDB Exportadores Tipo de cambio
- ← PDB Exportadores Forma de pago
- ✔ PDB Exportadores Ventas

### DIFERENCIAL DE PRODUCTO (DIFERENCIACIÓN)

- √ Plan de cuenta PCGE 2020 y comparativo
- ← Manejo de Caja Chica
- ← Depreciación de Activos
- √ Generación de Asiento Inicial
	- c Reclasificación
	- c Reporte de reclasificación
- ✔ Apertura Provisional
	- c Pre Cierre Reclasificación

### c Pre cierre

√ Análisis de gasto

- ← Flujo de caja proyectada
- ✔ Estados financieros tributarios
- $\checkmark$  Estados financieros comparativos
- ← Reporte de análisis destino por cuenta
- ← Balance comprobación de sumas y saldos
- $\checkmark$  Inteligencia Financiera
- √ Gestión y control de caja chica.
	- o Apertura de caja chica
	- e Movimiento de caja chica
	- c Cierre de caja
	- c Reportes

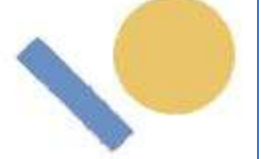

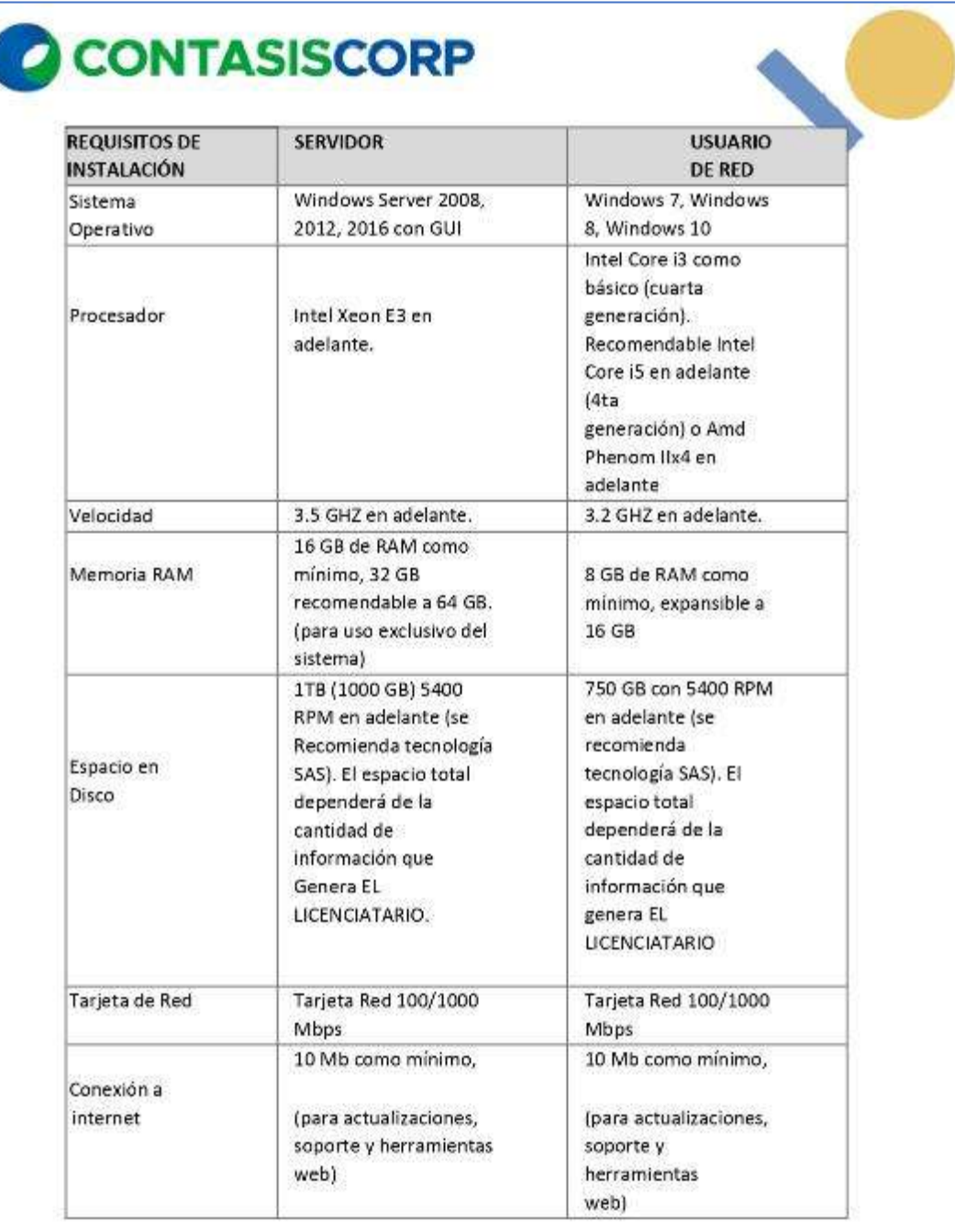

### ANEXO 04: COTIZACIÓN DEL SISTEMA CONTABLE DSCONT

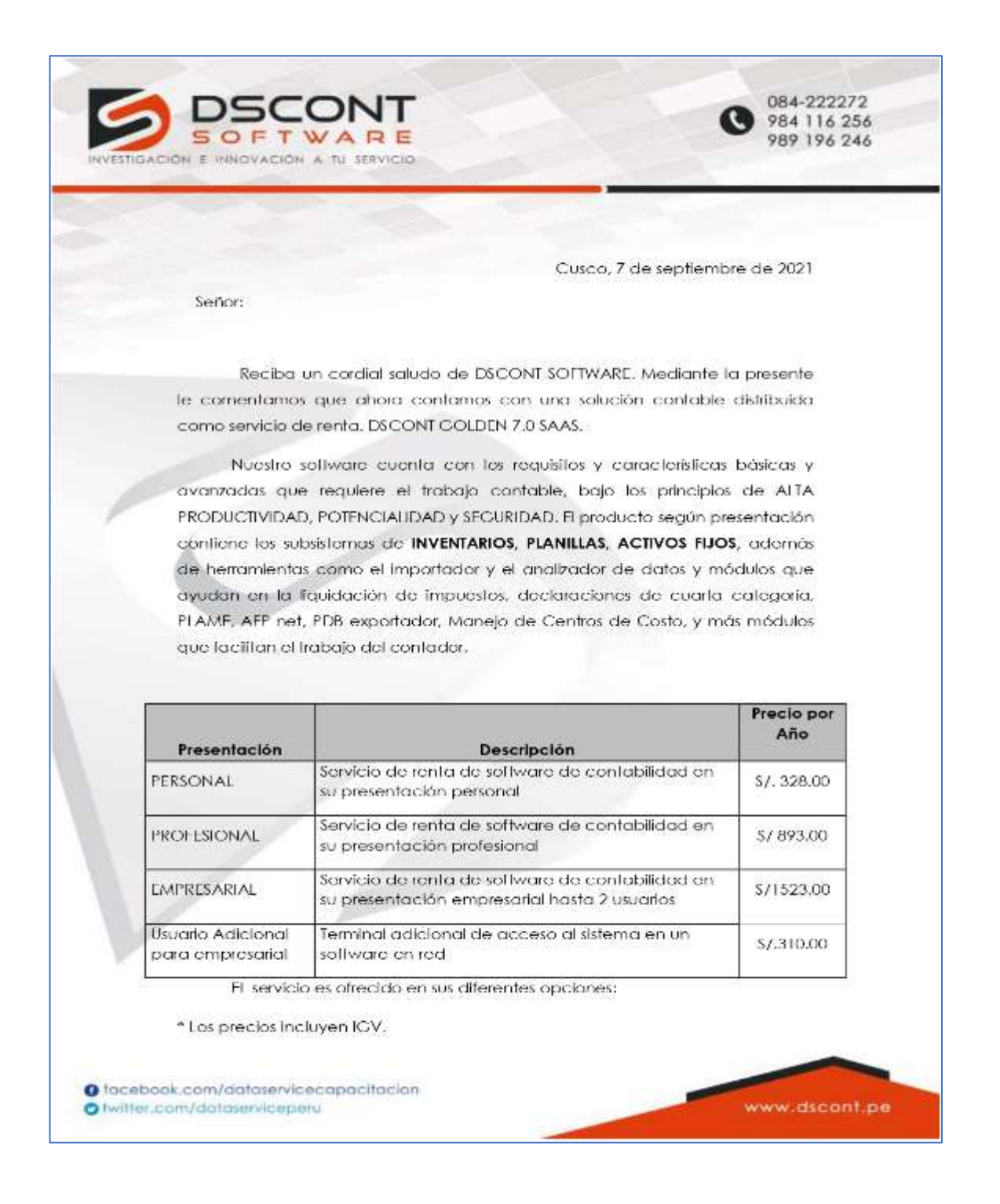

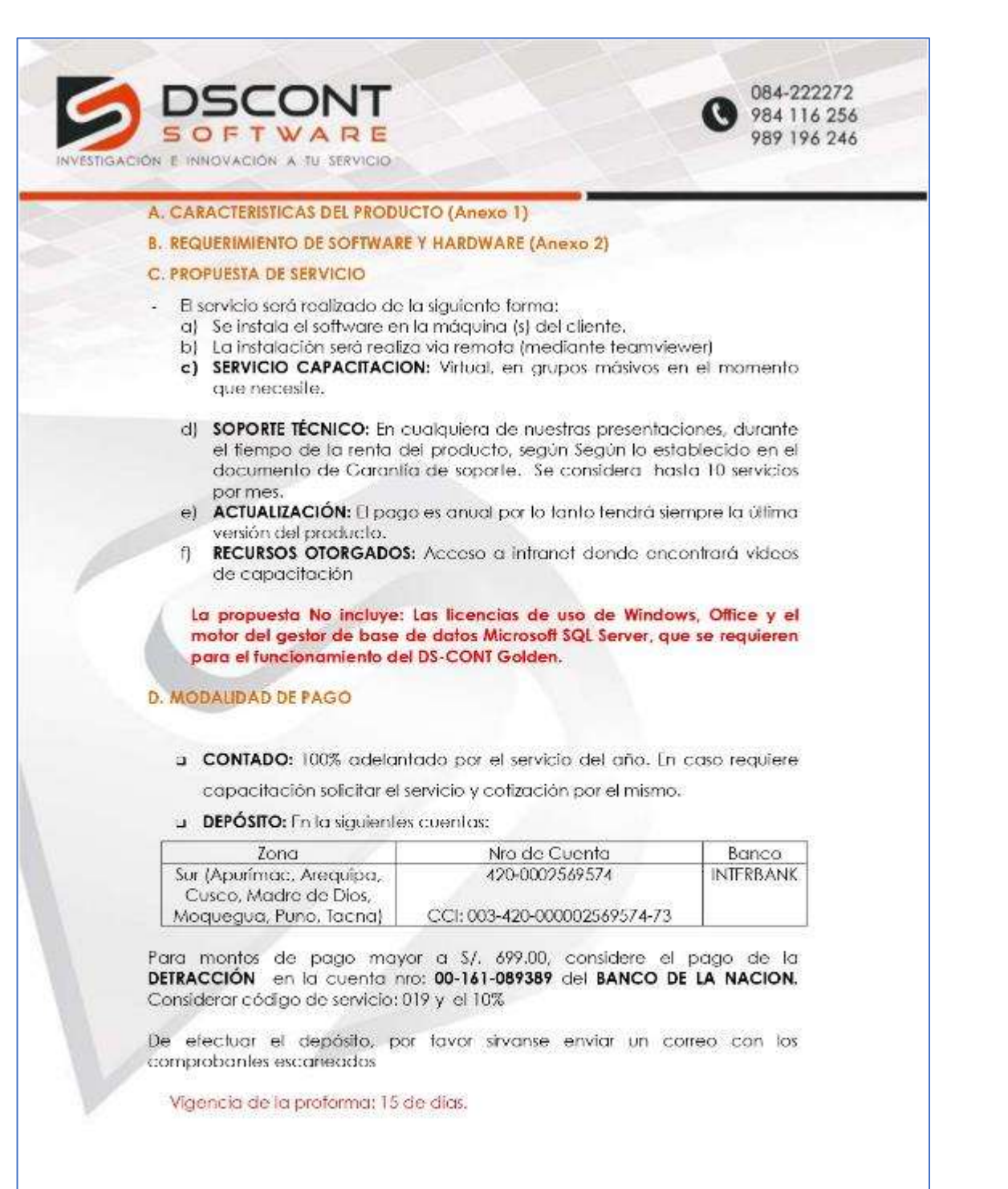

O facebook.com/dataservicecapacitacion O twitter.com/dataserviceperu

www.dscont.pe

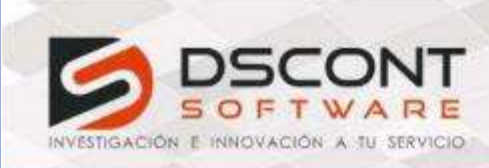

#### DIFERENCIAS ENTRE LAS PRESENTACIONES DEL DSCONT GOLDEN

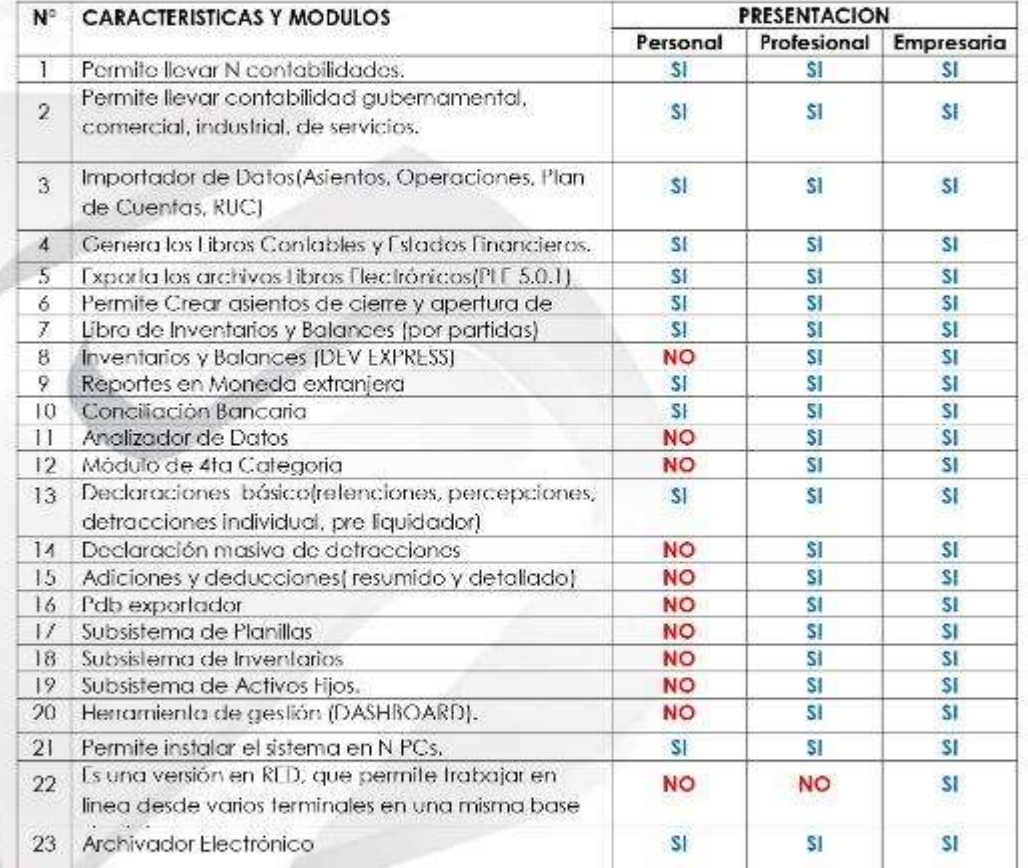

O facebook.com/aataservicecapacitacion O twitter.com/dataserviceperu

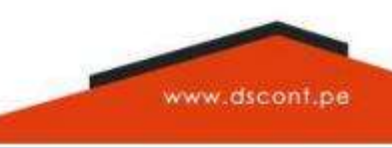

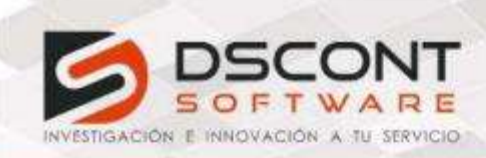

084-222272 984 116 256 989 196 246

#### ANEXO<sub>2</sub>

#### REQUERIMIENTO DE SOFTWARE Y HARDWARE Sistemas MONOUSUARIO(1 PC) Windows 7 con Service Pack I

Sistemas Operativos:

conflictos) Procesador:

superior

Momoria: Disco Duro: Impresoras recomendadas: Unidad de Disco DURO

Para servicio de Instalación:

Sistemas Operativos;

Core i5 4Gb RAM o superior 6GB de espacio disponible Láser e inyección de finta Partición adicional para la instalación (D: E: F:) No la unidad base (C:) Anydesk

alternativo Team viewer Versión 11

#### Sistemas en RED

Windows SERVER 2008 SP2 o

Framewark 4.0 habilitado (sin

Windows 8.1 Protessional

Framework 4.0 habilitado (sin

Windows 10 Pro

conflictos) Procesador: Memoria: Disco Duro: Unidad de Disco DURO

Impresoras recomendadas: Móvilos (reportes en celular) Para servicio de Instalación: Core i5 o superior 4Gb RAM a superior 6GB de espacio disponible. Partición adicional para la instalación (D: E: E:) No ta unidad base (C:) Láser e inyección de linia IP FIJA Y Smartphone Android. Anydesk alternativo leam viewer Versión II

Licencia pagada del SQL SERVER 2014 (Necesario)

O facebook.com/dataservicecapacitacion O twitter.com/dataserviceperu

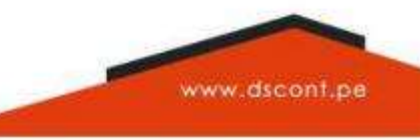